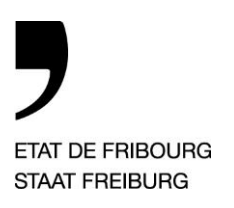

**Service des forêts et de la nature** SFN **Amt für Wald und Natur** WNA

Route du Mont Carmel 5, Postfach 1762 Givisiez

T +41 26 305 23 43, www.fr.ch/wna, wna@fr.ch

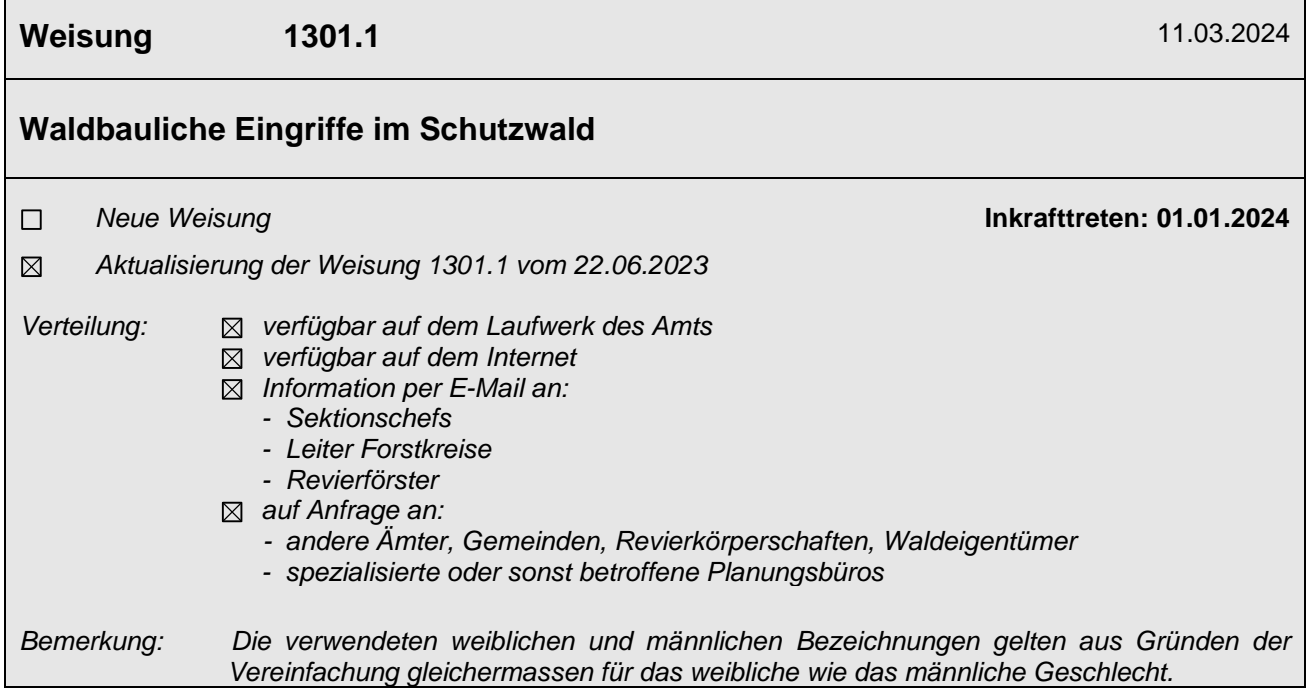

### **Inhaltsverzeichnis**

—

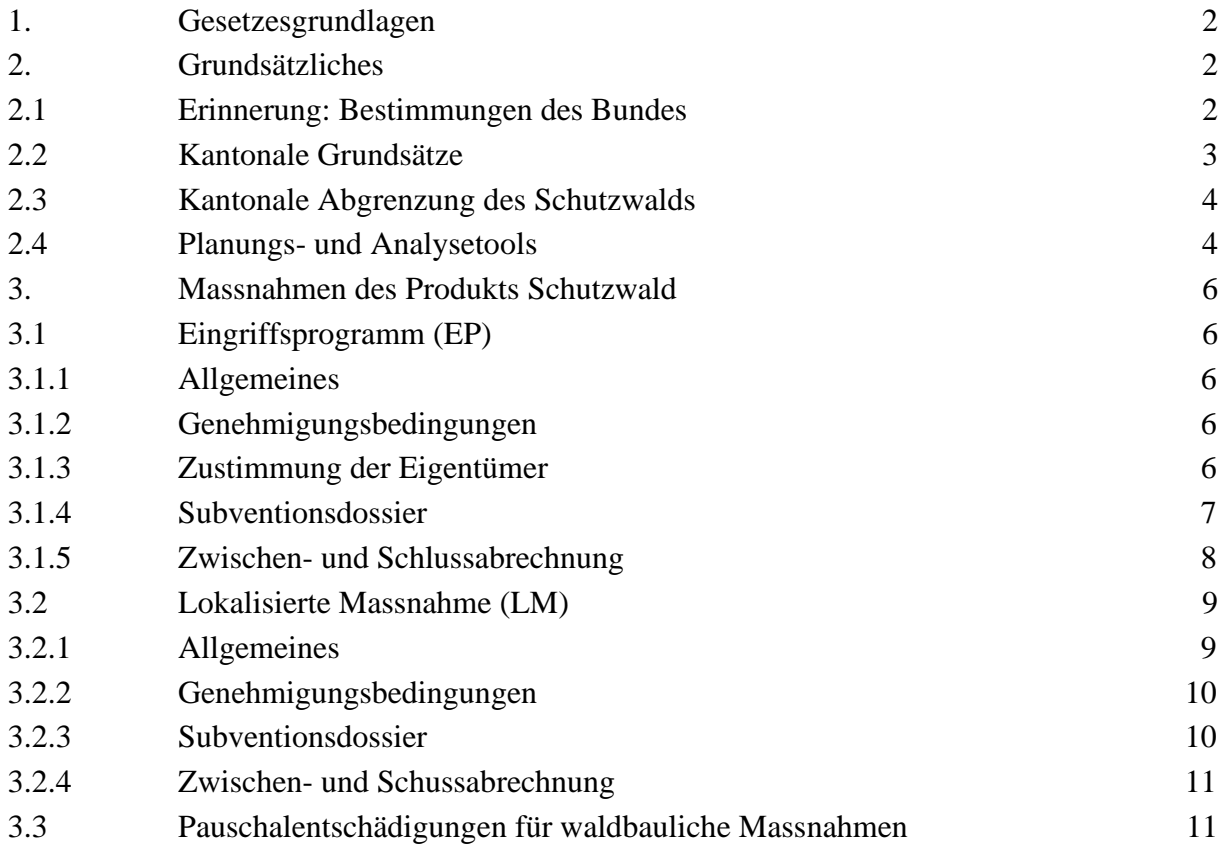

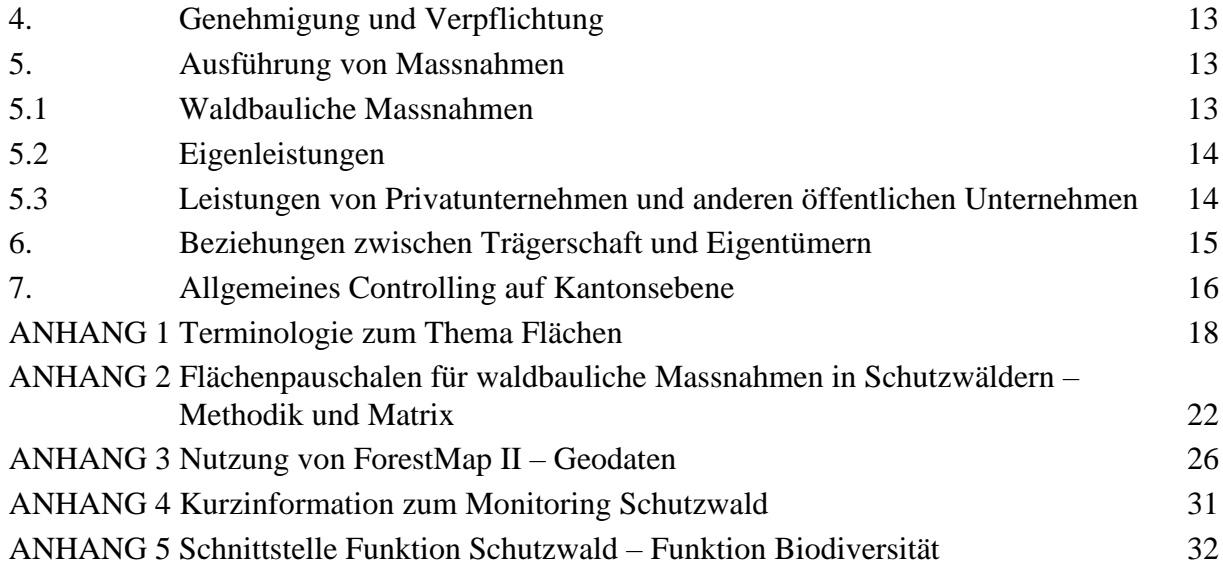

### <span id="page-1-0"></span>**1. Gesetzesgrundlagen**

Bundesgesetz über den Wald (WaG, SR 921.0) vom 4. Oktober 1991 und die Ausführungsverordnung vom 30. November 1992 (WaV; SR 921.01)

Kantonales Gesetz über den Wald und den Schutz vor Naturereignissen (WSG; SGF 921.1) vom 2. März 1999 und dessen Ausführungsreglement vom 11. Dezember 2001 (WSR; SGF 921.11)

Verordnung vom 30. März 2004 über die Kantonsbeiträge für den Wald und den Schutz vor Naturereignissen (SGF 921.16)

Programmvereinbarung «Wald», Teilprogramm «Schutzwald» für die Periode 2020–2024 mit dem Handbuch Programmvereinbarungen im Umweltbereich 2020–2024 (BAFU, 2019)

### <span id="page-1-1"></span>**2. Grundsätzliches**

### <span id="page-1-2"></span>**2.1 Erinnerung: Bestimmungen des Bundes**

Im Rahmen der Programmvereinbarung der Periode 2020–2024 (nachstehend PV) für den Bereich «Wald», mit drei Teilprogrammen, haben der Bund und der Kanton verschiedene Ziele und Indikatoren für das Teilprogramm «Schutzwald» festgelegt:

**Ziel 7a-1:** Schutzwaldbehandlung gemäss der Konzeption NaiS (*Nachhaltigkeit im Schutzwald)* inkl. begleitende Massnahmen zur Sicherstellung und Verbesserung der Schutzwirksamkeit.

Diese Leistung basiert auf dem Indikator der behandelten Fläche gemäss den NaiS-Praxisanweisungen, die das BAFU dem Kanton mit 5000 Fr./ha vergütet.

Die Umsetzung dieses Ziels auf Kantonsebene ist das Hauptanliegen dieser Weisung.

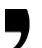

**Ziel 7-2:** Sicherstellung Infrastruktur für die Schutzwaldbehandlung (Basiserschliessung, Brandschutz, Gebäude).

Dieses Ziel ist Gegenstand der separaten Weisung 1305.1 Forstliche Infrastrukturen.

**Ziel 7-3:** Waldschutz Schadorganismen/Waldschäden.

Dieses Thema ist Gegenstand der separaten Weisung 1401.3 Waldschutz (Schadorganismen und Waldschäden).

Das Handbuch Programmvereinbarungen im Umweltbereich (verfügbar über Internet) enthält weiterführende Informationen. Die im Teil 7 des Handbuchs formulierten Bedingungen und Qualitätsansprüche sind in der vorliegenden Weisung enthalten. Die mit dem Bund vereinbarten Ziele werden auf Kantonsebene in Form von «Produkten» umgesetzt.

### <span id="page-2-0"></span>**2.2 Kantonale Grundsätze**

- Das Subventionssystem definiert Pauschalentschädigungen für eine begrenzte Palette vordefinierter Massnahmen, die auf einer theoretischen Berechnung der Kosten oder des Aufwandüberschusses sowie auf den Erfahrungen seit Einführung der Programmvereinbarungen im Jahr 2008 basieren.
- Synergien zwischen der Waldplanung mittels GIS-Instrumenten und der finanziellen Planung und Abwicklung werden genutzt, insbesondere hinsichtlich der Referenz-, Planungs- und Abrechnungsdaten. Die Erfassung der flächenrelevanten Eingriffe mit GIS-Instrumenten erleichtert das Monitoring der waldbaulichen Entwicklung und verbessert die Transparenz von Rechenschaftsberichten auf allen Ebenen.
- Ein wirtschaftlich angemessenes Verhalten der Trägerschaften wird gefördert und erwartet. Folglich führen eine gute Baustellenorganisation und effizient durchgeführte Massnahmen nicht zu Subventionskürzungen. Hingegen kann wirtschaftlich unangemessenes Verhalten nicht mit höheren Beiträgen kompensiert werden. Gegebenenfalls sind zusätzliche andere Finanzierungspartner (privater Nutzniesser, Gemeinwesen oder andere) heranzuziehen.
- Die Priorisierung der Eingriffe in den Schutzwäldern berücksichtigt die dafür verfügbaren Instrumente (z. B. Profile NaiS, Monitoring Schutzwald, « Pflege der Schutzwälder entlang der Wildbäche – Leitfaden für den Praktiker »).
- Massgebend ist die Abgrenzung der kantonalen Schutzwaldflächen nach SilvaProtect; nur Eingriffe innerhalb dieser Perimeter können im Rahmen dieses Produkts subventioniert werden.
- Die Integration von GIS-Daten in ForestMap II ist mindestens während der Planungsphase und bei jeder Abrechnung zwingend.
- Gleichzeitig soll die mehrjährige Planung der tatsächlichen Arbeitsplanung der Trägerschaft entsprechen.
- Neue Daten zu den Weiserflächen und deren Aktualisierung sind auf der Plattform SuisseNaiS zu erfassen [\(www.suissenais.ch\)](http://www.suissenais.ch/). Dabei wird gleichzeitig die Wirkung auf die Weiserflächen analysiert.

# <span id="page-3-0"></span>**2.3 Kantonale Abgrenzung des Schutzwalds**

Nach der Bundesgesetzgebung, die im Projekt SilvaProtect konkretisiert wird (BAFU 2013), gilt als Schutzwald ein Wald, der ein anerkanntes Schadenpotenzial gegen eine bestehende Naturgefahr schützen oder die damit verbundenen Risiken reduzieren kann.

In diesem Sinn müssen die folgenden Voraussetzungen gleichzeitig erfüllt sein:

- Bestehen einer gravitativen Naturgefahr resp. eines Gefahrenpotenzials; dieser Begriff umfasst Lawinen, Stein- und Blockschlag inkl. Eisschlag, verschiedene Formen von Rutschungen, Murgangprozesse, Hochwasser- und Überflutungsprozesse namentlich in kleinen Einzugsgebieten und in Wildbächen;
- Bestehen einer positiven Wirkung des Waldes gegen die Naturgefahr und die damit verbundenen Risiken;
- Bestehen eines vom Bund anerkannten, relevanten Schadenpotenzials (Wohngebiete, Wohnhäuser, Strassen, etc.), welches geschützt wird.

Die Umsetzung der Bundesvorgaben in Form einer kantonalen Abgrenzung des Schutzwalds wurde im Jahr 2011 abgeschlossen («SilvaProtect»). Die kantonalen Daten umfassen auch die prioritären Gefahrenprozesse (Lawinen, Steinschlag, Rutschungen, Murgangprozesse, Hochwasser- und Überflutungsprozesse), gegen die der Schutzwald wirkt.

Diese Daten werden regelmässig aktualisiert und sind verfügbar unter: www.map.geo.fr.ch, Thema «Wald», oder auf dem kantonalen Server SDE (arcgis.SDEUSER.SFF1820S.FORET\_PROTECTRICE).

# <span id="page-3-1"></span>**2.4 Planungs- und Analysetools**

### **ForestMap II**

ForestMap II ist das GIS-Referenzinstrument für die Ausarbeitung, Planung sowie Abrechnung im Rahmen von subventionierten Projekten. Die Zentrale des Amts nutzt ForestMap II ausserdem für die Prüfung der geplanten waldbaulichen Eingriffe, die Begründung der finanziellen Verpflichtungen und die Lokalisierung der durchgeführten Eingriffe. Gewisse Flächendaten werden weiter verwendet, um finanzielle Verpflichtungen und tatsächliche Finanzflüsse zu bestimmen. Die Qualität der GIS-Daten muss somit sehr hohen Standards entsprechen, insbesondere bei den folgenden Werten:

- behandelte Flächen (geplant, ausgeführt und abgerechnet);
- Aktualisierung der Informationen zur Bestandeskarte, insbesondere der Bestandescode.

Anhang 3 dieser Weisung erläutert die verschiedenen Schritte, die es bei der Vorbereitung der Projekte und den Abrechnungen zu beachten gilt.

#### **SuisseNaiS**

Die Internetplattform SuisseNaiS [\(www.suissenais.ch\)](http://www.suissenais.ch/) ist die Referenz für das kantonale Weiserflächenkonzept. Der zuständige Sektor des Amts koordiniert dieses Konzept; die Forstkreise sind für die Aktualisierung der Daten zuständig.

### **NaiS-Formular 2**

Das NaiS-Formular 2 dokumentiert die waldbaulichen Überlegungen und bestimmt die Planung von Eingriffen. Es dient der Beurteilung der Notwendigkeit von Massnahmen entsprechend der Vollzugshilfe «Nachhaltigkeit und Erfolgskontrolle im Schutzwald».

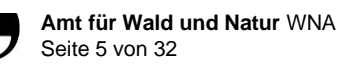

Diese Bewertung basiert auf den Anforderungsprofilen, die für die verschiedenen Arten von Waldstandorten und Gefahrenprozessen entwickelt wurden, und die anhand von Dropdown-Listen ausgewählt werden können.

Auf der Website<https://www.nais-form2.ch/Formular> kann das Formular online ausgefüllt und (mit Anhängen wie bspw. Fotos) exportiert werden. Das Excel-Formular existiert weiterhin unter [https://www.gebirgswald.ch/de/formular-2.html.](https://www.gebirgswald.ch/de/formular-2.html)

Die Anleitung für das NaiS-Formular 2 finden Sie auf folgender Website: [NaiS-Download -](https://www.gebirgswald.ch/de/nais-download.html) [Gebirgswald.](https://www.gebirgswald.ch/de/nais-download.html)

Durch Verwendung des NaiS-Formulars 2 können folgende Zielsetzungen erreicht werden:

- langfristiges Mindestziel festlegen (Minimalprofil);
- Notwendigkeit des Eingriffs und die zu ergreifenden Massnahmen logisch erklären;
- Dringlichkeit einschätzen;
- Grundlagen der Ausführungskontrolle und Grundlagen der Wirkungsanalyse vorbereiten;
- Entscheidungen, um Eingriffe langfristig nachverfolgen zu können.

Generell sollte die Version des NaiS-Formulars 2 verwendet werden, die den Klimawandel berücksichtigt (prägnantes Szenario, zukünftiger Standort gemäss TreeApp und/oder Portree).

#### **Schutzwaldpflege entlang von Wildbächen**

Im Jahr 2015 hat das WNA ein entsprechendes Konzept erarbeitet, das unter anderem ermöglicht, Wildbäche nach ihrer Gefährlichkeit einzuordnen und Schutzwaldflächen zu ermitteln, bei denen ein Unterhalt zweckmässig wäre.

Ein *Leitfaden für den Praktiker*, der sich an die Forstpraktiker und die mit Eingriffen beauftragten Unternehmen richtet, fasst das Konzept zusammen. Dieser Leitfaden gilt als Referenz für alle Projekte und Eingriffe in Schutzwäldern entlang von Wildbächen.

#### **Monitoring Schutzwald**

Das Monitoring Schutzwald ist ein Instrument zur qualitativen Zustandsbeurteilung des Schutzwalds, welches lokale, regionale und kantonale Massstäbe berücksichtigt. Die periodisch erstellten Auswertungen sind dem gesamten Amt zugänglich. Das Monitoring ermöglicht:

- einen allgemeinen Überblick über die Schutzwälder anhand einheitlicher Indikatoren;
- gleiche Bewertung auf mehreren Massstabsebenen (verschiedene geografische Einheiten);
- bessere Begründung und zielgerichteter Einsatz von Fördermassnahmen.

Anhang 4 beschreibt das *Monitoring Schutzwald* im Detail.

# <span id="page-5-0"></span>**3. Massnahmen des Produkts Schutzwald**

# <span id="page-5-1"></span>**3.1 Eingriffsprogramm (EP)**

### <span id="page-5-2"></span>3.1.1 Allgemeines

Das Eingriffsprogramm (nachfolgend EP) ist der Standardfall der waldbaulichen Pflege des Produkts Schutzwald.

Die *maximale* Dauer eines **EP** beträgt vier Jahre. Falls das EP eine nachfolgende Periode der Programmvereinbarungen betrifft, wird die waldbauliche Planung für die geplante Gesamtdauer der PV genehmigt; die *finanzielle* Verpflichtung ist dagegen auf die verbleibenden Jahre der laufenden, gültigen Programmvereinbarung begrenzt. Allfällige Verpflichtungen, die über diesen Zeithorizont hinaus geplant sind, werden in die Gesamtplanung integriert, unter dem Vorbehalt, dass sie in die spätere PV aufgenommen werden.

### <span id="page-5-3"></span>3.1.2 Genehmigungsbedingungen

Folgende Bedingungen müssen für die Genehmigung eines EP erfüllt sein:

- Die geplanten Arbeiten müssen innerhalb der kantonalen Abgrenzung des Schutzwalds liegen (SilvaProtect).
- Die Abgrenzung der EP-Perimeter soll möglichst ganze Einzugsgebiete erfassen und hauptsächlich topografische Kriterien oder bestehende Gefahren einbeziehen. Künstliche Grenzen wie Eigentümergrenzen sind sekundär.
- Die geplanten Eingriffe müssen sich auf die bestehenden Naturgefahren beziehen sowie den Anforderungsprofilen der prioritären Naturgefahr und des Waldstandorts gemäss der Konzeption NaiS entsprechen.
- Eine Überschneidung von behandelten Flächen mit Flächen, die bereits in einem kürzlichen EP abgerechnet wurden, ist zulässig, wenn die Einschätzung des Handlungsbedarfs über das NaiS-Formular 2 diese Notwendigkeit nachweist, sowie in besonderen Fällen wie bei Eingriffen nach dem Niederwaldprinzip (siehe Anhang 1).
- Die Eingriffe müssen gemäss den Vorschriften der vorliegenden Weisung überprüft werden können.

### <span id="page-5-4"></span>3.1.3 Zustimmung der Eigentümer

Das Programm muss von den betroffenen Eigentümern eine formelle Zustimmung zur Durchführung der Arbeiten für mindestens 80 % der geplanten behandelten Flächen erhalten. Sollte der Waldeigentümer den vom Revierförster vorgeschlagenen Eingriff ablehnen, so ist wie folgt vorzugehen:

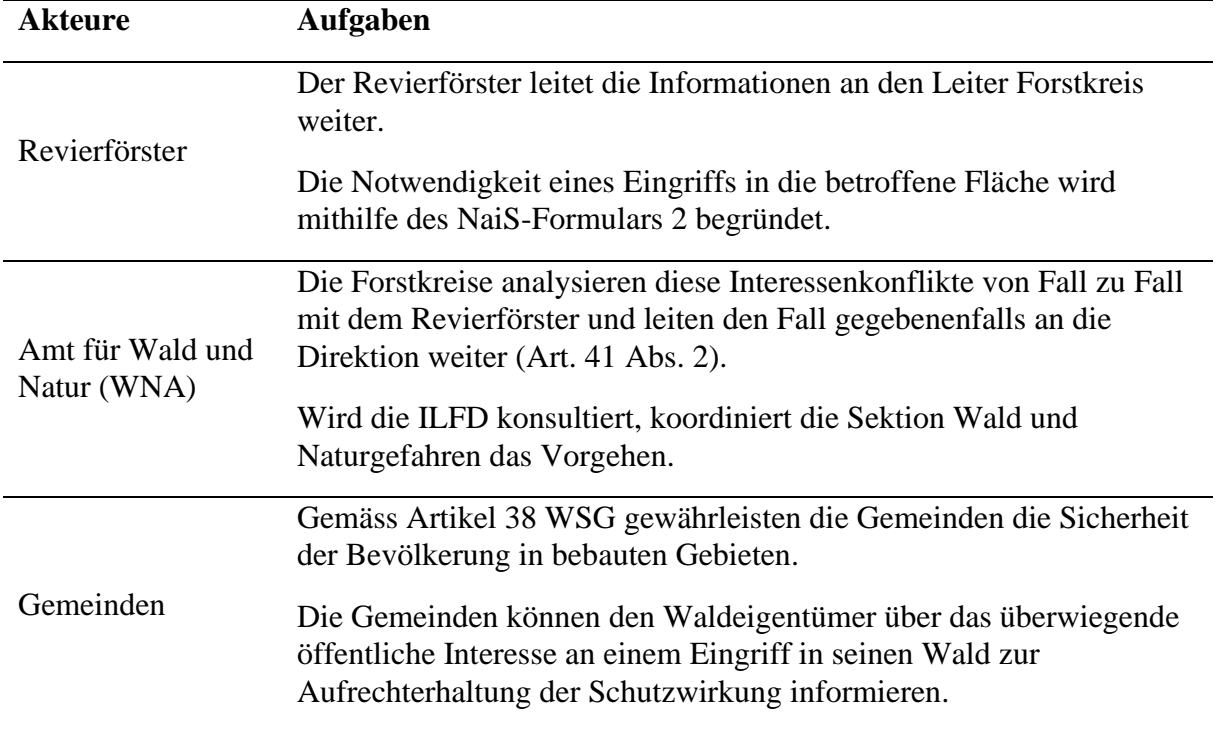

### <span id="page-6-0"></span>3.1.4 Subventionsdossier

Für die Genehmigung eines EP sind, nebst den Hinweisen gemäss Weisung 1001.4 Subventionen: Grundsätze und Verfahren, folgende Informationen und Dokumente einzureichen:

- technischer Bericht, mit einem Beschrieb der Ziele und Eingriffe, eine Erläuterung zur Verwendung der bestehenden Planungsinstrumente (SilvaProtect, Monitoring Schutzwald, SuisseNaiS, IFF, Standortskarten, Geländeaufnahmen) und der Vorgehensweise bei der Planung, eine Information zur Aktualität der verwendeten Bestandeskarten, Hinweise zur Ausführung der Arbeiten, Hinweise über eventuelle Probleme im Zusammenhang mit Wildschäden;
- falls vorhanden, Daten zu einer bis drei existierenden (Aktualisierung) oder allenfalls neuen Weiserfläche/n im Rahmen des Eingriffsprogramms, erstellt gemäss den NaiS-Empfehlungen und erfasst auf der Internetplattform SuisseNaiS;
- mindestens ein NaiS-Formular 2 für jeden Eingriffsperimeter, das die relevanten waldbaulichen Überlegungen dokumentiert. Es ist möglich, mehrere NaiS-Formulare 2 pro Eingriffsperimeter auszufüllen, wenn dies aufgrund des forstwirtschaftlichen Kontextes oder aufgrund von Naturgefahren erforderlich ist. Unter Eingriffsperimeter versteht man einen Eingriff, welcher bei folgenden Kriterien homogene Bedingungen aufweist: prioritäre Naturgefahr, allgemeine Topografie, Arten und Zustand der überwiegenden Bestände und Bewirtschaftungssystem.
- provisorische oder definitive Verpflichtung der betroffenen Eigentümer mit Flächenbeleg sowie einer Beschreibung, wie die Grundeigentümer in das EP einbezogen werden, resp. wie die Beziehung zwischen Trägerschaft und Grundeigentümer gestaltet ist (siehe auch Hinweise in Kap. 6);
- die notwendigen Beilagen zur Erstellung eines Subventionsvertrags, sowie ein Entwurf des Subventionsvertrags;
- Karten und Pläne grundsätzlich in digitaler Form (*mindestens*: Situationsübersicht, Eigentumsverhältnisse, aktualisierte Bestandeskarten, Eingriffstyp und geplante Eingriffe, Bringungsarten auf den Eingriffsflächen); sofern erforderlich, sind diese Daten in GIS-Form bereitzustellen. Dem Amt müssen keine Daten zurückgeschickt werden, über die es bereits selbst verfügt oder die es zur Verfügung gestellt hat.
- Geplante Waldfläche nach Konzeption NaiS (ha)
- Art des waldbaulichen Eingriffs
- Bringungsmethode (Traktor, Seilkran, Helikopter)
- Schätzung der genutzten Holzmenge pro Eingriff (m3)
- Schätzung der gerückten Holzmenge (%)
- Schätzung der liegengelassenen Holzmenge (%)
- Schätzung des aus Wildbächen herausgeschwemmten Totholzes (%) (siehe Leitfaden für den Praktiker – Schutzwälder entlang von Wildbächen»).
- Geplantes Eingriffsjahr

### <span id="page-7-0"></span>3.1.5 Zwischen- und Schlussabrechnung

In diesem Kapitel werden die Informationen und Dokumente aufgelistet, die bei der Zwischen- und Schlussabrechnung vorgelegt werden müssen.

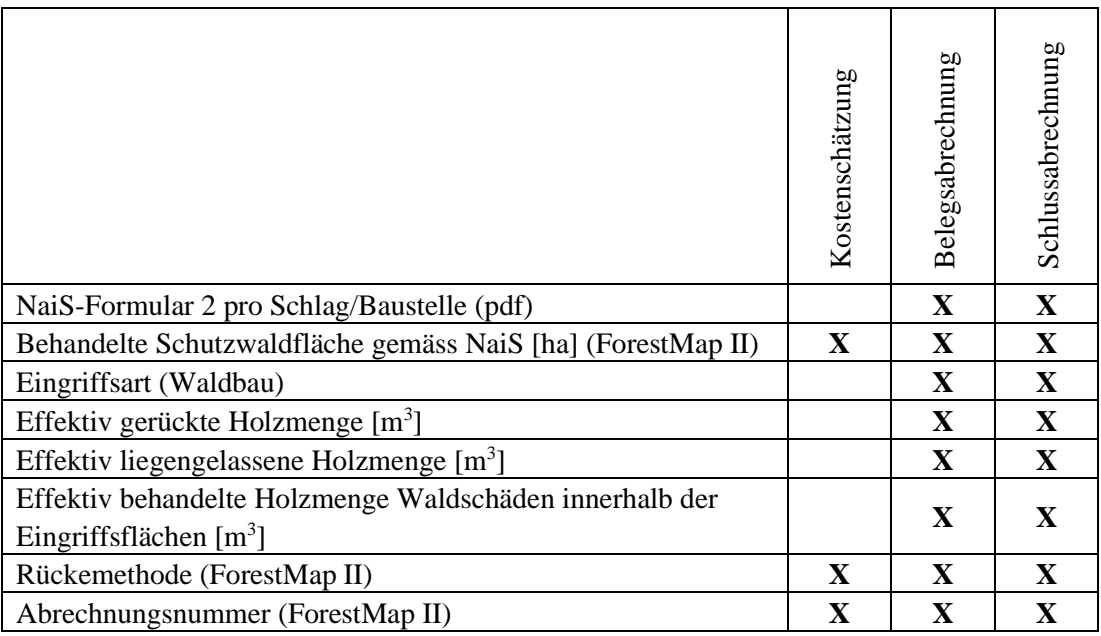

Die NaiS-Formular 2 sind spätestens bei der Anzeichnung zu erstellen. Es ist die Version zu verwenden, die den Klimawandel einbezieht und unter Berücksichtigung des ausgeprägten Klimaszenarios.

Bei den Zwischenabrechnungen wird für die Berechnung des auszuzahlenden Beitrags die Durchschnittspauschale laut Subventionsvertrag angewandt.

Bei der Endabrechnung werden allfällige Abweichungen zur Planung bei der letzten Teilzahlung korrigiert.

Die Holzmengen sind transparent zu dokumentieren. Die Belege sind entsprechend den Möglichkeiten und Umständen zu erstellen (Holzlisten durch Käufer, m<sup>3</sup> Holzschnitzel mit Umrechnung, Ster mit Umrechnung, andere Schätzungen des Holzvolumens, Fotos usw.).

Die Umsetzung der Arbeiten kann aus triftigen Gründen von der Planung abweichen (max. 10 %). Stellt das Amt während des Projekts *massgebliche* Abweichungen aufgrund der Anwendung der Flächenpauschale bei den Zwischenabrechnungen fest, kann es bei den Zwischenabrechnungen Analysen und Korrekturen vornehmen.

Am Ende des Projekts ist ein abschliessender Kurzbericht einzureichen. Dieser enthält mindestens die folgenden Kapitel:

- > Durchführung der Arbeiten
	- $\circ$  Darstellung der durchgeführten Arbeiten in Form einer Tabelle (ha, m<sup>3</sup>)
	- o Begründung der Planungsabweichungen
	- o Aufgetretene Probleme und deren Lösungen
- > Erreichen der Ziele
- > Zukünftige Planung
- > Fotodossier

# <span id="page-8-0"></span>**3.2 Lokalisierte Massnahme (LM)**

### <span id="page-8-1"></span>3.2.1 Allgemeines

Die lokalisierte Massnahme (nachfolgend: LM) ist Ausnahmesituationen vorbehalten (bspw. nach einem Sturm), in denen die Schutzwirkung des Waldes plötzlich nachgelassen hat und unbedingt aufrechterhalten werden muss (direkter Schutz vor Lawinen, Steinschlägen und Rutschungen sowie Verklausungen). Diese Situationen müssen von Fall zu Fall analysiert werden und sind Gegenstand einer Subventionierung gemäss den Zielen dieser Weisung. Eine LM dauert höchstens zwei Jahre.

LM sind nur in den folgenden Ausnahme- und Notsituationen anzuwenden:

- dringende Eingriffe in der Nähe von Fliessgewässern (instabiler Bestand gemäss Einschätzung über NaiS-Formular 2);
- $\mu$  konzentrierte phytosanitäre Schäden mit einem Holzvolumen grösser als 200 m<sup>3</sup> (ansonsten Subventionierung der Massnahmen über das Produkt FP-D);
- Schäden durch Stürme, wenn die Schutzfunktion beeinträchtigt ist (gemäss Bewertung über NaiS-Formular 2).

Die LM werden basierend auf den Pauschalen der vorliegenden Weisung vergütet. Ausnahmsweise und wenn anwendbare Pauschalen fehlen, können die Massnahmen mit bis zu 80 % des tatsächlichen subventionierbaren Aufwands abgegolten werden.

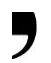

## <span id="page-9-0"></span>3.2.2 Genehmigungsbedingungen

Folgende Bedingungen müssen für die Genehmigung einer LM erfüllt sein:

- Der LM-Perimeter muss der kantonalen Abgrenzung des Schutzwalds entsprechen (SilvaProtect).
- Die geplanten Eingriffe müssen sich auf die vorhandenen Naturgefahren beziehen und den Anforderungsprofilen der prioritären Naturgefahr gemäss der Konzeption NaiS entsprechen.
- Die LM muss von den Eigentümern der Flächen, welche von einer Massnahme betroffen sind, ein formelles Einverständnis für die Ausführung der Arbeiten erhalten.
- Eine Überschneidung mit den Flächen eines Eingriffsprogramms ist ausgeschlossen.
- Die Eingriffe müssen gemäss den Vorschriften der vorliegenden Weisung überprüft werden können.

### <span id="page-9-1"></span>3.2.3 Subventionsdossier

Für die Genehmigung einer LM sind, nebst den Hinweisen gemäss Weisung 1001.4, folgende Informationen und Dokumente einzureichen:

- ein technischer Bericht, der die oben erwähnten Bedingungen zusammenfasst, mit einer Beschreibung des Ziels und des Eingriffs sowie den notwendigen Informationen zur Ausführung der Arbeiten;
- die NaiS-Formulare 2 mit den Hinweisen zu den relevanten waldbaulichen Überlegungen;
- die Verpflichtungserklärung mit den Eigentümern;
- die notwendigen Beilagen zur Erstellung eines Subventionsvertrags, sowie ein Entwurf des Subventionsvertrags;
- die Karten und Pläne grundsätzlich in digitaler Form entsprechend den Anforderungen für EP, dem konkreten Fall angepasst.
- Geplante Waldfläche, die nach NaiS behandelt wird (ha)
- Art des waldbaulichen Eingriffs
- Bringungsmethode (Traktor, Seilkran, Helikopter)
- > Schätzung der genutzten Holzmenge pro Eingriff (m3)
- Schätzung der gerückten Holzmenge (%)
- Schätzung der liegengelassenen Holzmenge (%)
- Schätzung des aus Wildbächen herausgeschwemmten Totholzes (%) (siehe Leitfaden für den Praktiker – Schutzwälder entlang von Wildbächen»).
- Geplantes Eingriffsjahr

# <span id="page-10-0"></span>3.2.4 Zwischen- und Schussabrechnung

In diesem Kapitel werden die Informationen und Dokumente aufgelistet, die bei der Zwischen- und Schlussabrechnung vorgelegt werden müssen.

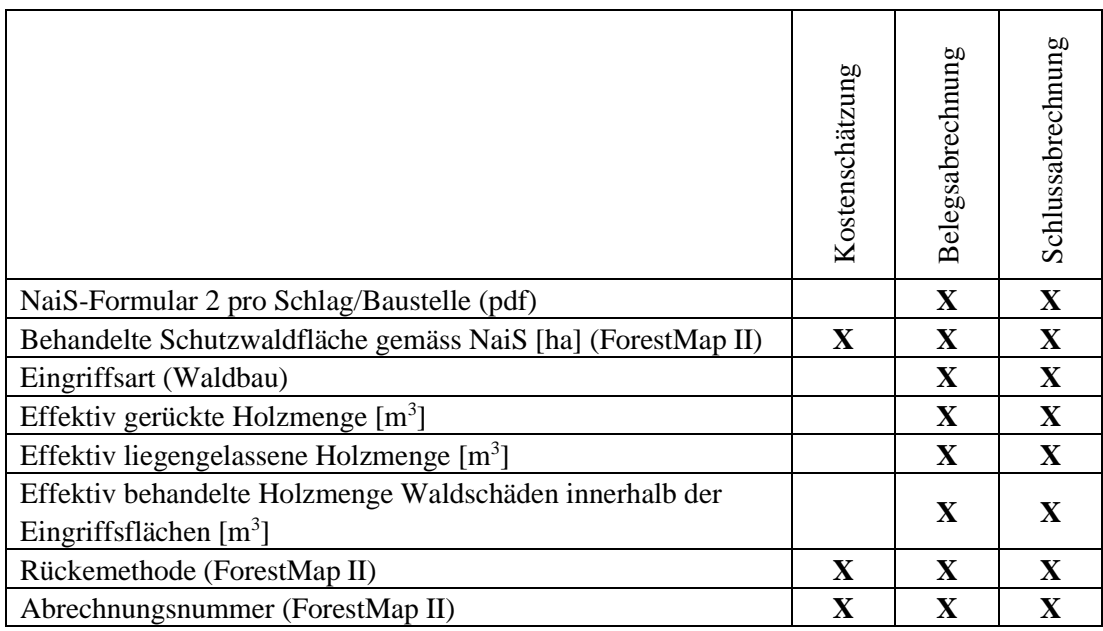

Die NaiS-Formulare 2 sind spätestens bei der Anzeichnung zu erstellen. Es ist die Version zu verwenden, die den Klimawandel einbezieht und unter Berücksichtigung des ausgeprägten Klimaszenarios.

Bei den Zwischenabrechnungen wird für die Berechnung des auszuzahlenden Beitrags die Durchschnittspauschale laut Subventionsvertrag angewandt. Dies führt zu einer erheblichen Vereinfachung und Reduzierung des Verwaltungsaufwands.

Bei der Endabrechnung werden allfällige Abweichungen zur Planung bei der letzten Teilzahlung korrigiert. Die Zwischenabrechnungen haben somit immer provisorischen Charakter.

Die Holzmengen sind transparent zu dokumentieren. Die Belege sind entsprechend den Möglichkeiten und Umständen zu erstellen (Holzlisten durch Käufer, m<sup>3</sup> Holzschnitzel mit Umrechnung, Ster mit Umrechnung, andere Schätzungen des Holzvolumens, Fotos usw.).

### <span id="page-10-1"></span>**3.3 Pauschalentschädigungen für waldbauliche Massnahmen**

#### **Allgemeines**

Im Rahmen der Programmvereinbarungen legt der Bund einen Pauschalbeitrag pro behandelte Fläche fest, der dem Kanton ausbezahlt wird. Der Kanton ist für die Umsetzung der Programmvereinbarungen verantwortlich.

Das seit 2020 geltende, kantonale System basiert ebenfalls auf diesen Flächen, schlägt aber eine Differenzierung der Flächenpauschalen vor. Das neue System verwendet die bisherige Referenzgrösse der genutzten Holzmenge  $(m^3)$  nur noch marginal, womit sie nicht mehr ausschlaggebend ist für die Berechnung der ausgerichteten Subventionen.

Dieser Systemwechsel soll die Planung und Verwaltung von EPs erleichtern und gleichzeitig ausreichend Spielraum bieten, um bestimmte lokale Gegebenheiten und die zunehmende

Vielfalt der angewandten Bewirtschaftungsmethoden zu berücksichtigen. Dieses Vorgehen orientiert sich unter anderem an den Ansätzen der Kantone Wallis und Bern.

Der Ansatz erhöht den Entscheidungsspielraum der Trägerschaften und der Waldeigentümer. Sie haben fortan ein direktes finanzielles Interesse daran, die waldbaulichen Ziele durch Optimierung der Aufwände und der Einnahmen, die keine Subventionen sind, zu erreichen. Daher hat das Kriterium des Holzerlöses keinen Einfluss mehr auf die Berechnung der Subventionen.

Grundsätzlich sollte immer die optimale Bringungsmethode gewählt werden, sowohl aus wirtschaftlicher als auch aus ökologischer Sicht (insbesondere im Hinblick auf den Bodenschutz).

#### **Kriterien zur Bestimmung der Pauschalentschädigungen (siehe Anhang 2)**

Die verschiedenen Flächenpauschalen wurden basierend auf zwei Kriterien festgelegt, die im Folgenden beschrieben werden. Die Kombination dieser beiden Kriterien ist für die Bestimmung der Pauschale entscheidend.

**a.** Kriterium 1: Öffentliches Interesse an der Schutzfunktion

Die Schutzwälder wurden mithilfe einer GIS-Modellierung in fünf Klassen eingeteilt, wobei das variable öffentliche Interesse an der Schutzfunktion bewertet wurde. Folgende drei Aspekte wurden für diese Klassifizierung berücksichtigt:

- Naturgefahrenprozess, gegen den der Wald schützt;
- Ausmass des Risikos für die Schadenpotenzialen;
- Distanz zwischen dem Schutzwald und den Schadenpotenzialen.

Die Modellierung ist in einem separaten Bericht beschrieben (nur auf Französisch). Die so erarbeiteten Daten müssen in die EP-Planung einbezogen werden; sie werden durch die Zentrale des Amts zur Verfügung gestellt.

**b.** Kriterium 2: Massnahmenkosten

Die Massnahmenkosten werden auf einer qualitativen Skala von 1 bis 4 in vier Kategorien unterteilt, die sich an den folgenden beiden Kriterien orientieren:

- Nutzungs- und Arbeitsbedingungen;
- > Bringungsmethode.

Das Kriterium des Holzerlöses wird bei der Bestimmung der Beiträge nicht mehr berücksichtigt. Tatsächlich sind diese Einnahmen sehr wichtig, um die Deckung der tatsächlichen Kosten zu gewährleisten, spielen aber nur eine untergeordnete Rolle bei der Bestimmung des massnahmenbedingten Kostenüberschusses.

#### **Flächenpauschalen** (siehe Anhang 2)

Die Flächenpauschalen ergeben sich aus der Kombination der Klasse des *öffentlichen Interesses an der Schutzfunktion des Waldes* und der Kategorie der *Massnahmenkosten.*

Die Beiträge des Kantons, festgelegt in Franken pro ha, sind gekoppelt an den Bundesbeitrag. Bei einer Änderung des Bundessystems oder des Beitrags gemäss Teilprogramm «Schutzwald» (Ziel 7-3, Leistungsindikator LI 3.1: Hektare behandelte Schutzwaldfläche nach Konzeption NaiS, 5000 Franken/ha) würden die kantonalen Pauschalen automatisch

überarbeitet und proportional angepasst. Die kantonalen Flächenpauschalen variieren zwischen 80 bis 320 % des Bundesbeitrags.

Diese Entschädigungen umfassen eine finanzielle Beteiligung an allen Leistungen, die für die Durchführung der Arbeit notwendig sind, insbesondere auch die Planung, Bau- und Projektleitung sowie diverse Aufwendungen.

Die nachstehende Tabelle schlägt einen standardisierten Verteilschüssel der Arbeiten vor. Die Aufteilung kann von Fall zu Fall angepasst werden.

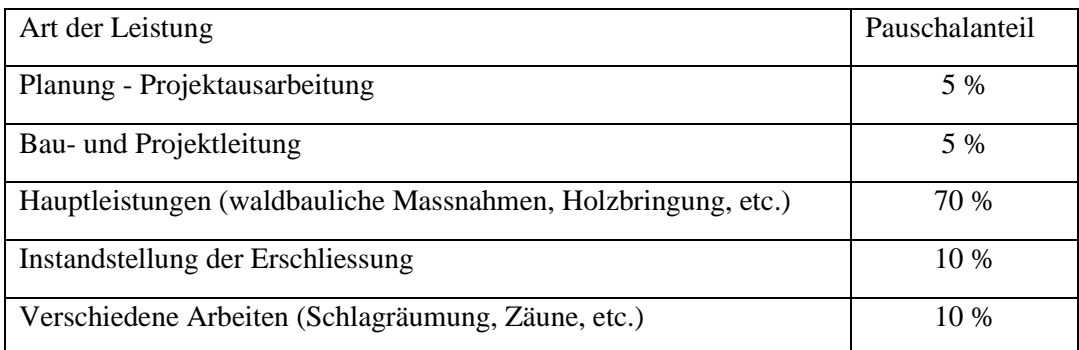

## **Betrag der Pauschalentschädigung pro m<sup>3</sup> Holz**

Ein Pauschale von 10 Fr./m<sup>3</sup> Holz wird bei den Belegsabrechnungen ausbezahlt. Sie ist auf sämtliche m<sup>3</sup> bearbeitetes Holz entsprechend den Indikatoren in Kapitel 3.3 anwendbar. Dieser zusätzliche, variable Beitrag ist für jede Eingriffsfläche bei 150 m<sup>3</sup>/ha plafoniert.

### **Verschiedenes**

Phytosanitäre Schäden werden gemäss Weisung 1401.3 Waldschutz (Schadorganismen und Waldschäden) abgegolten, unter Ausnahme von Streuschäden innerhalb einer behandelten Schutzwaldfläche gemäss dieser Weisung. Eine doppelte Subventionierung mit dem Subventionsgrund «Waldschäden» (SFOR-FP-D) und dem Subventionsgrund «Schutzwaldpflege» (SFOR-FP-S) ist nicht zulässig. Falls in den Folgejahren eines geplanten und ausgeführten Eingriffs phytosanitäre Schäden auftreten, bleibt eine Subventionierung mit dem Subventionsgrund FP-D dennoch zulässig. Allfällige unklare Situationen sind mit dem zuständigen Sektor zu klären.

Die Jungwaldpflege im Schutzwald ist in der Weisung 1401.1 Jungwaldpflege geregelt, die eine Unterscheidung für die Arbeiten ausserhalb des Schutzwaldes (GF-S) und im Schutzwald (FP-J) vorsieht.

# <span id="page-12-0"></span>**4. Genehmigung und Verpflichtung**

Dieses Thema wird in der Weisung 1001.4 Subventionen: Grundsätze und Verfahren behandelt. Bei Programmen und Projekten im Rahmen der vorliegenden Weisung wird es sich immer um Verpflichtungen in Form von «gewöhnlichen Verträgen» handeln.

# <span id="page-12-1"></span>**5. Ausführung von Massnahmen**

# <span id="page-12-2"></span>**5.1 Waldbauliche Massnahmen**

Die im Rahmen von EP und LM ausgeführten Arbeiten müssen dem genehmigten Dossier entsprechen.

Sämtliche waldbaulichen Arbeiten mit subventionierter Holznutzung (inklusive nicht genutztes Holz) müssen vorgängig angezeichnet werden. Der Leiter Forstkreis oder der Revierförster führt die Anzeichnung in seiner staatlichen Funktion durch. Der Forstkreis sorgt für die Einhaltung der Anweisungen und Regeln. Er nimmt regelmässig an den Anzeichnungen teil und führt stichprobenartig Kontrollen durch.

Fehlen andere, präzisere Unterlagen können die Anzeichnungsprotokolle bei den Abrechnungen als Belege dienen. Betrifft ein Eingriff mehrere Eigentümer, so können die Anzeichnungsprotokolle zusammengefasst werden. Die Anzeichnung beschränkt sich grundsätzlich auf Eingriffe, die im gleichen Betriebsjahr ausgeführt werden.

Generell müssen alle forstwirtschaftlichen Arbeiten regelkonform, unter Einhaltung der Sicherheitsstandards und der gesetzlichen Ausbildungsanforderungen durchgeführt werden.

Eventuelle Arbeiten im Zusammenhang mit Waldschäden, die in die *behandelten* Flächen integriert werden, müssen den Vorgaben der entsprechenden Weisung entsprechen, werden jedoch nicht in diese Abrechnungen einbezogen. Diese Eingriffe werden durch die Flächenpauschale abgedeckt. Bei einem Auftreten von Borkenkäferschäden in den Jahren nach einem Eingriff ist eine gezielte Subventionierung von behandelten *Holzmengen* über die Weisung 1401.1 Waldschäden möglich, sofern das Auftreten von Borkenkäferschäden keine direkte Folge der geplanten, bereits subventionierten Arbeiten ist.

# <span id="page-13-0"></span>**5.2 Eigenleistungen**

Jede Trägerschaft kann für die teilweise oder vollständige Durchführung der geplanten Arbeiten sein eigenes Personal beschäftigen, sofern dieses über die notwendigen Fähigkeiten, Kapazitäten und Qualifikationen verfügt und es den allgemeinen Bedingungen der Weisung 1001.4 Subventionen: Grundsätze und Verfahren entspricht.

### <span id="page-13-1"></span>**5.3 Leistungen von Privatunternehmen und anderen öffentlichen Unternehmen**

### **Allgemeines**

Die Beziehung zwischen einer Trägerschaft (Waldeigentümer, Revierkörperschaft, Betriebseinheit oder Genossenschaft, Gemeinde) und einem Drittunternehmen unterliegt dem Privatrecht. Grundsätzlich verlangt das WNA einen schriftlichen Vertrag für jede Verpflichtung eines Privatunternehmens, um die Einhaltung der einschlägigen Vorschriften und die Anwendung des Gesamtarbeitsvertrags (GAV) zu gewährleisten. Insbesondere wird der Auftragnehmer auf die Einhaltung der Sicherheitsstandards achten.

### **Öffentliches Beschaffungswesen**

Wenn eine öffentlich-rechtliche Trägerschaft Leistungen von Drittunternehmen (privaten oder öffentlichen) in Anspruch nimmt, gelten die Regeln für das öffentliche Beschaffungswesen. Schwere waldbauliche Arbeiten wie Holzerei, Holzbringung, Seilkransysteme oder Transport werden der Kategorie «Dienstleistungsaufträge» zugeordnet. Betreffend Schwellenwerte für Aufträge ist es nicht zwingend erforderlich, die gesamte Dauer eines Eingriffsprogramms zu berücksichtigen. Die Aufträge können nach der Dauer einer einzelnen Baustelle, die zur Umsetzung beschlossen wurde, oder nach geografischen Kriterien oder der genauen Art der Leistungen abgegrenzt werden. Grundsätzlich dürfen solche Schritte nicht darauf abzielen, die Schwellenwerte für die Wahl des Ausschreibungsverfahrens zu umgehen.

**Nur im freihändigen Verfahren ist eine Verhandlung der Angebotspreise möglich;** im Einladungsverfahren oder offenen Verfahren ist sie verboten. Wird das Einladungsverfahren gewählt, obwohl eine freihändige Vergabe möglich wäre, sind die für das gewählte Verfahren geltenden Bestimmungen anzuwenden. Im Einladungsverfahren und im offenen Verfahren müssen die Zuschlagskriterien vorgängig definiert und beim Vergabeentscheid angewandt werden. Insbesondere können folgende Kriterien berücksichtigt werden: Preis, Qualität, Referenzen und Erfahrungen, Einhaltung von Umweltnormen (z. B. Verwendung von umweltschonenden Treibstoffen oder Schmiermitteln, Partikelfilter usw.), Einhaltung von Arbeitsbedingungen, Ausbildung von Lernenden und Infrastruktur des Unternehmens. Führt ein Auftraggeber regelmässig freihändige Vergaben mit demselben Unternehmen und Auftragsvolumen nahe dem Schwellwert von 150 000 Franken durch, muss dieses Unternehmen mindestens alle drei bis vier Jahre über das Einladungsverfahren mit anderen Unternehmen konkurrieren.

## <span id="page-14-0"></span>**6. Beziehungen zwischen Trägerschaft und Eigentümern**

Der Beitritt von Privateigentümern zu einer anerkannten Betriebseinheit nach öffentlichem Recht wird generell gefördert. In diesem Fall basiert die Durchführung von Eingriffen und die Ausgestaltung der Beziehung zwischen der Trägerschaft und dem Grundeigentümer auf den Gepflogenheiten der betreffenden Betriebseinheit.

In anderen Fällen wird empfohlen, die Beziehung zwischen der Trägerschaft und dem Privateigentümer nach einer der drei unten vorgeschlagenen Varianten zu handhaben und dabei folgende Aspekte zu berücksichtigen:

- Die gewählte Variante muss in der Vereinbarung mit dem Eigentümer angegeben werden.
- Zwischen dem Kanton als Subventionsinstanz und dem Privateigentümer besteht keine direkte Beziehung auf finanzieller Ebene.
- Die Ausführungsmodalitäten (vgl. Kapitel 5) sind in jedem Fall zu berücksichtigen.

**A: Vollständige Abtretung:** Der Eigentümer tritt der Trägerschaft die Bewirtschaftung und Pflege seines Waldes für die Programmdauer vollständig ab. Die Trägerschaft organisiert und finanziert alle Arbeiten, inklusive ertragslose Pflegearbeiten. Allfällige Einnahmen aus dem Holzverkauf sowie Subventionen fallen der Trägerschaft zu. Im Gegenzug wird der Eigentümer nach einem vorgängig vereinbarten Schlüssel am finanziellen Ergebnis beteiligt (Beispiel: Zahlung einer Pauschale pro Kubikmeter angezeichnetes Holz, abhängig von den Sortimenten, oder abhängig von den ausbezahlten Flächenpauschalen, unter Berücksichtigung der Verteilung der Pauschale nach «Arbeitsart» siehe Kap. 3.3).

**B: Teilweise Abtretung:** Die Trägerschaft organisiert die geplanten Arbeiten. Sie kompensiert in angemessener und vorgängig definierter Weise allfällige Eigenleistungen der Privateigentümer oder die allfällige Nutzung des Holzes für den Eigengebrauch.

**C: Unabhängige Aktion:** Der Eigentümer organisiert und finanziert alle Arbeiten selbst und übernimmt den Verkauf der Produkte. Die Einnahmen aus dem Holzverkauf fallen ihm vollumfänglich zu. Allfällige Abgeltungen im Rahmen eines EP werden dem Eigentümer nach vorgängiger Abmachung durch die Trägerschaft überwiesen. Die Bestimmungen dieser Weisung sind immer anwendbar. Diese Variante ist auch für einen Verkauf ab Stock anwendbar.

## <span id="page-15-0"></span>**7. Allgemeines Controlling auf Kantonsebene**

Das Controlling auf Kantonsebene soll eine generelle Wirkungskontrolle der einzelnen Programme und einen Überblick über den Zustand und die Entwicklung des Schutzwaldes im Kanton ermöglichen. Diese Kontrolle ist eine staatliche Aufgabe und obliegt direkt der WNA-Zentrale. Für die Kontrolle stehen verschiedene Instrumente zur Verfügung, wie die Abrechnungen, die in den GIS-Instrumenten erfassten Informationen, die Weiserflächen und die allfälligen Inventare.

#### **Abrechnungen**

Durch die Zentralisierung der Daten aus den verschiedenen Abrechnungen entsteht ein kantonsweiter Überblick über die Ausführung und Entwicklung durchgeführter waldbaulicher Massnahmen und die finanziellen Verpflichtungen sowie über die allgemeine Einhaltung der Indikatoren zur Kostenkontrolle. Zudem ermöglicht sie einen Vergleich zwischen dem zu Beginn der Programmperiode angekündigten und dem tatsächlich genutzten Bedarf. Diese Daten sind unerlässlich für die Jahresberichte des Amts sowie für die Berichterstattung zuhanden des Bundes.

#### **Weiserflächen**

Sämtliche relevanten Weiserflächen wurden 2011 zentral erfasst und auf der Internetplattform SuisseNaiS [\(www.suissenais.ch\)](http://www.suissenais.ch/) zugänglich gemacht, die als externe kantonale Datenbank dient. Die betreffenden Forstkreise sind für die regelmässige Aktualisierung zuständig. Nebst der Bedeutung dieser Flächen für die Festlegung von Eingriffen bei der Erstellung von EPs sollen sie langfristig dazu dienen, den Erfolg der Massnahmen gemäss den NaiS-Prinzipien zu überwachen. Diese Kontrollen werden grundsätzlich alle zehn Jahre durchgeführt. Die regelmässigen Aktualisierungen sind auf suissenais.ch abrufbar. Darüber hinaus können die Kontrollen zu Zwecken der kontinuierlichen Beobachtung und der Berufsbildung sowie als Kommunikations- und Popularisierungsinstrument genutzt werden.

#### **Monitoring Schutzwald - GIS-Analysen verfügbarer Informationen**

Periodisch werden für alle Wälder, die als Schutzwald ausgeschieden wurden, die folgenden Daten ausgewertet (siehe Anhang 4):

- Bestandeskarten (laufende Aktualisierung mit ForestMap II);
- Standortskarten;
- Abgrenzung der Schutzwälder SilvaProtect (regelmässig Aktualisierung, zugänglich über ForestMap II);
- Inventar der Freiburger Wälder IFF (Verjüngung und Wildverbiss).

*Sig. französische Version*

Dominique Schaller Amtsvorsteher

Genehmigung durch die Direktion der Institutionen und der Land- und Forstwirtschaft

*Sig. französische Version*

Didier Castella Staatsrat, Direktor

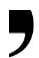

#### **Anhänge** —

Anhang 1: Terminologie zum Thema Flächen Anhang 2: Flächenpauschalen für waldbauliche Massnahmen in Schutzwäldern – Methodik und Matrix Anhang 3: Nutzung von ForestMap II – Geodaten Anhang 4: Kurzinformation zum Monitoring Schutzwald Anhang 5: Schnittstelle Funktion Schutzwald – Funktion Biodiversität

Excel Datei separat FORMULARE FP-S –mit den folgenden Ordnern:

- Vertrag
- Beilage Vertrag
- Teilabrechnung
- Beilage Teilabrechnung
- Schlussabrechnung
- Beilage Schlussabrechnung

# <span id="page-17-0"></span>**ANHANG 1: Terminologie zum Thema Flächen**

#### **1. Behandelte Fläche**

Die «behandelte Fläche» ist derjenige Teil eines Schutzwaldperimeters, der während der Programmperiode durch Pflege- und Verjüngungsmassnahmen basierend auf der Konzeption NaiS hinsichtlich des langfristigen waldbaulichen Ziels erfasst wurde.

Darin enthalten sind auch Teilflächen innerhalb des Eingriffsperimeters, in denen keine eigentlichen Massnahmen durchgeführt wurden (Flächen zwischen zwei Verjüngungslücken oder Zwischenbereiche, die von zwei benachbarten Seillinien nicht erreicht werden können). Die Fläche ist somit nach waldbaulichen Zielsetzungen und holzerntetechnischen Gesichtspunkten abzugrenzen. Diese Abgrenzung soll pragmatisch und sinnvoll sein.

#### **Beispiele:**

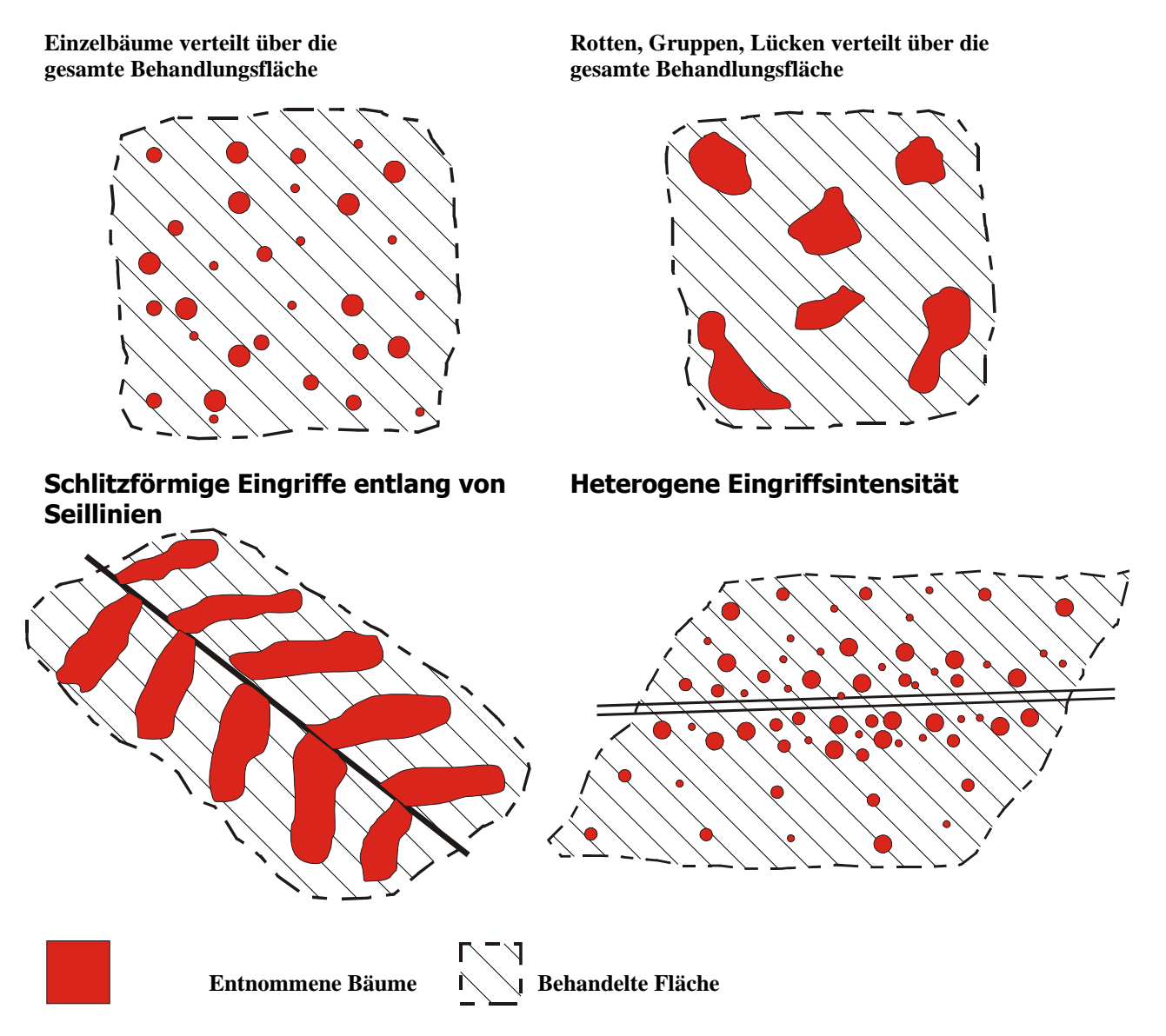

Basierend auf dem Handbuch Programmvereinbarungen im Umweltbereich, Programmvereinbarung «Wald», Teilprogramm «Schutzwald» für die Periode 2020–2024 (BAFU, 2019)

### **2. Eingriffsfläche**

Als Eingriffsfläche wird jede Fläche bezeichnet, die folgende homogene Eigenschaften aufweist:

- Bringungs- und Rückemethoden
- Eingriffsart (Waldbau)
- Nutzungs- und Arbeitsbedingungen

Entsprechend den verschiedenen Schutzwaldklassen des «öffentlichen Interesses» können innerhalb einer Eingriffsfläche verschiedene Flächenpauschalen gelten.

#### **3. Eingriffe im Schutzwald nach dem Niederwaldprinzip**

#### **Beschreibung**

Unter bestimmten Bedingungen sollte die Bestockung kein fortgeschrittenes Entwicklungsstadium erreichen. So soll verhindert werden, dass die Bäume bei Stürmen oder Schneedruck mitsamt Wurzelwerk umstürzen. Ziel des «Niederwaldprinzips» ist, andauernd eine maximale Bodenbedeckung und Durchwurzelung des Bodens sicherzustellen und die baumfreien Flächen nach den Eingriffen so klein als möglich zu halten. Dieses Prinzip ist für die Subventionierung nur in bestimmten Situation zulässig, und ist grundsätzlich beschränkt auf die bewaldeten Einhänge im Molassebecken, die meist sehr flachgründige, erosionsanfälligen Sandböden aufweisen. Situationen, die einem solchen Kontext entsprechen, weisen meist einen Höhenunterschied von 50 bis maximal 100 m auf.

#### **Hauptvorteile**

- Verbesserte Arbeitssicherheit bei den Eingriffen (Ausführende und Dritte)
- Vereinfachung der Arbeitsorganisation
- Verringerung des Impacts auf das Landschaftsbild
- > Stabile und besser über die Zeit verteilte finanzielle Aufwendungen

#### **Bedingungen**

- Grosse Hangneigung, grundsätzlich > 80 %
- Am Hangfuss besteht ein Schadenpotenzial, welches durch spontane Rutschungen, Hangmuren oder Steinschlag erreicht werden kann
- Das öffentliche Interesse an der Schutzfunktion entspricht Klasse 5
- Vor der Planung solcher Massnahmen definiert und akzeptiert das Amt die durch die Niederwaldbewirtschaftung betroffenen Flächen

#### **Waldbauliche Optionen**

- Auf Stock setzen in schrägen oder horizontalen Bändern, das gesamte Holz bleibt liegen
- Förderung strauchartiger Baumarten
- Ringelung von Bäumen mit grösserem Durchmesser, sofern es die Bedingungen zulassen (insbesondere Risiken durch späteren Baumsturz)

#### **Planung und Subventionierung**

- Die gesamten durch eine Niederwaldbewirtschaftung betroffenen Eingriffsflächen werden im Rahmen der EP-Planung bestimmt. Diese Flächen werden im Verlauf mehrerer Perioden behandelt.
- Anschliessend wird abhängig von den lokalen Bedingungen das maximale Baumalter bestimmt (grundsätzlich 16 bis 24 Jahre, resp. 4 bis 6 Perioden der PV).
- Entsprechend dem Turnus müssen die Eingriffsflächen in der jeweiligen Periode festgelegt werden. Normalerweise handelt es sich um einen oder mehrere hangparallele Bänder mit einer maximalen Breite von 5 bis 10 m und einer durch den lokalen Kontext bestimmten Länge. Diese behandelten Flächen (resp. Bänder) werden nur auf separaten Karten resp. im Gelände identifiziert. Sie sind nicht Teil der GIS-Daten, da sie in der Regel zu klein sind.
- Nach Abschluss der Arbeiten werden diese behandelten Flächen in Form einer ungefähren theoretischen Fläche abgerechnet, entsprechend der gesamten Eingriffsfläche, die gemäss EP dem Niederwaldprinzip unterliegt, geteilt durch die Anzahl der Perioden, in denen die gesamte Eingriffsfläche behandelt wird (siehe Abbildungen).
- Analog zum Vorgehen bei der Jungwaldpflege in stufigen Beständen, wird die abgerechnete Fläche im GIS mithilfe eines Dreiecks bestimmt, das innerhalb der gesamten Eingriffsfläche liegt. Diese Dreiecksfläche entspricht genau der abgerechneten Fläche und ungefähr der effektiven Eingriffsfläche einer Periode.
- Diese Flächen können nur einmal pro Periode abgerechnet werden, jedoch sind weitere Abrechnungen in den Nachfolgeperioden möglich.
- Die Flächenpauschale beträgt aufgrund der entsprechenden Matrix normalerweise 12 000 Fr./ha behandelte Fläche. Das liegengelassene Holz wird nicht in die Abrechnung einbezogen (also keine zusätzliche Subvention von 10 Fr./m<sup>3</sup>).

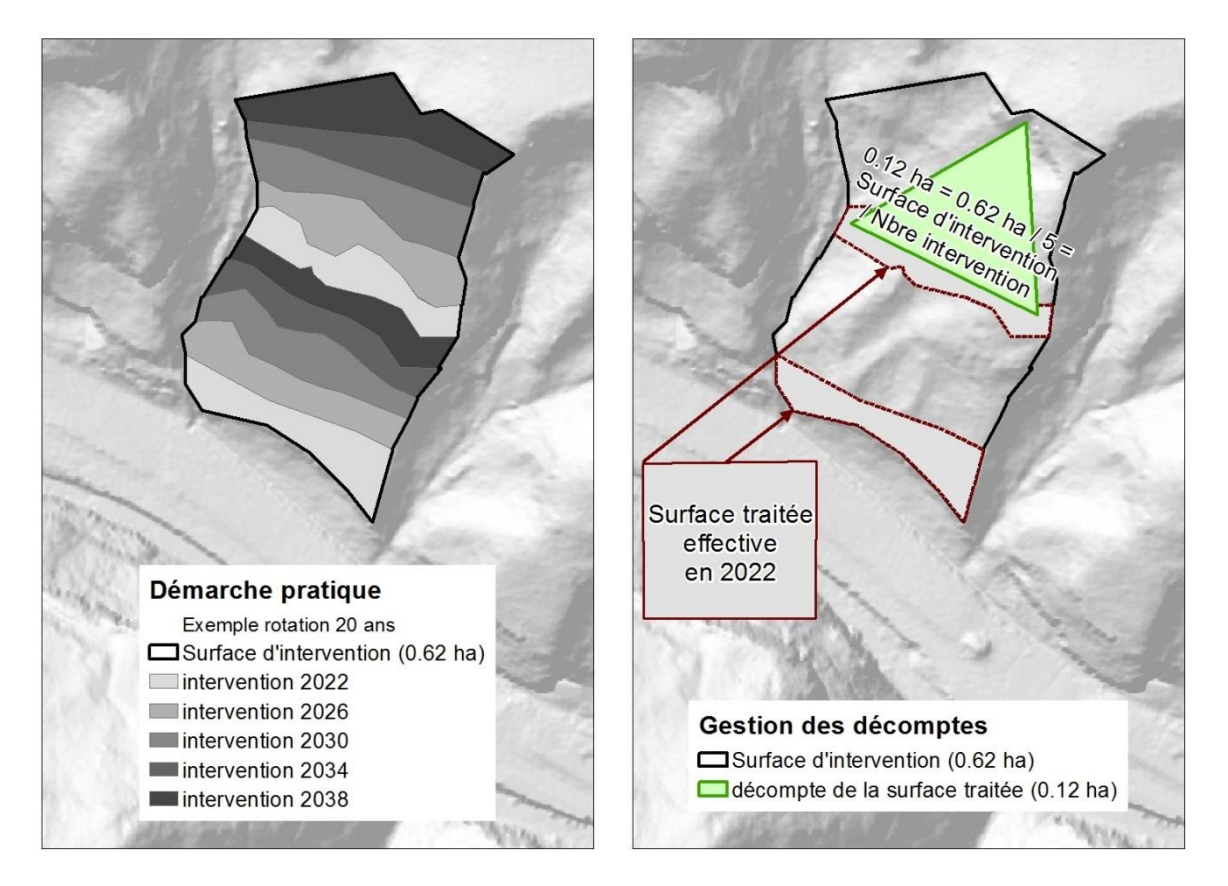

Schematische Darstellung: Waldbänder, die periodisch nach dem Niederwaldprinzip behandelt werden, grundsätzlich alle vier Jahre resp. einmal pro EP-Periode (Beispiel Rotationsdauer 20 Jahre)

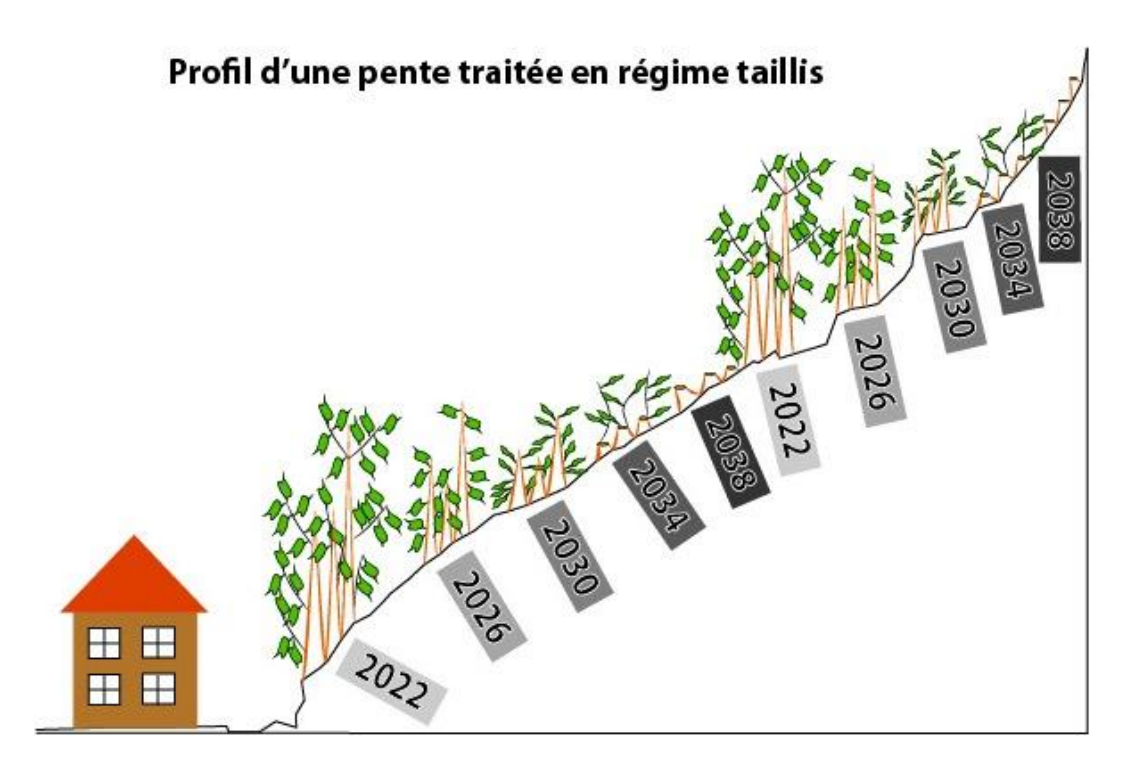

Schematisches Profil: Waldbänder, die periodisch nach dem Niederwaldprinzip behandelt werden (Beispiel Rotationsdauer 20 Jahre)

### <span id="page-21-0"></span>**ANHANG 2: Flächenpauschalen für waldbauliche Massnahmen in Schutzwäldern – Methodik und Matrix**

### **1. Öffentliches Interesse an der Schutzfunktion**

Um eine subjektive Beurteilung von Fall zu Fall zu vermeiden, wird eine einheitliche Analyse für den gesamten Kanton durchgeführt. Die Zentrale des WNA stellt diese Daten zur Verfügung, die Teil der Planung und Abrechnungen der EP und LM sind.

Die Schutzwälder wurden in fünf Klassen eingeteilt, wobei das variable öffentliche Interesse an der Schutzfunktion bewertet wurde. Für die Klassierung wurden drei Kriterien berücksichtigt:

- > Naturgefahrenprozess, gegen den der Wald schützt (Lawinen, Rutschung, Steinschlag, Murgangprozesse);
- > Ausmass des Risikos für die exponierten Schadenpotenziale ;
- > Distanz zwischen dem Schutzwald und den Schadenpotenzialen .

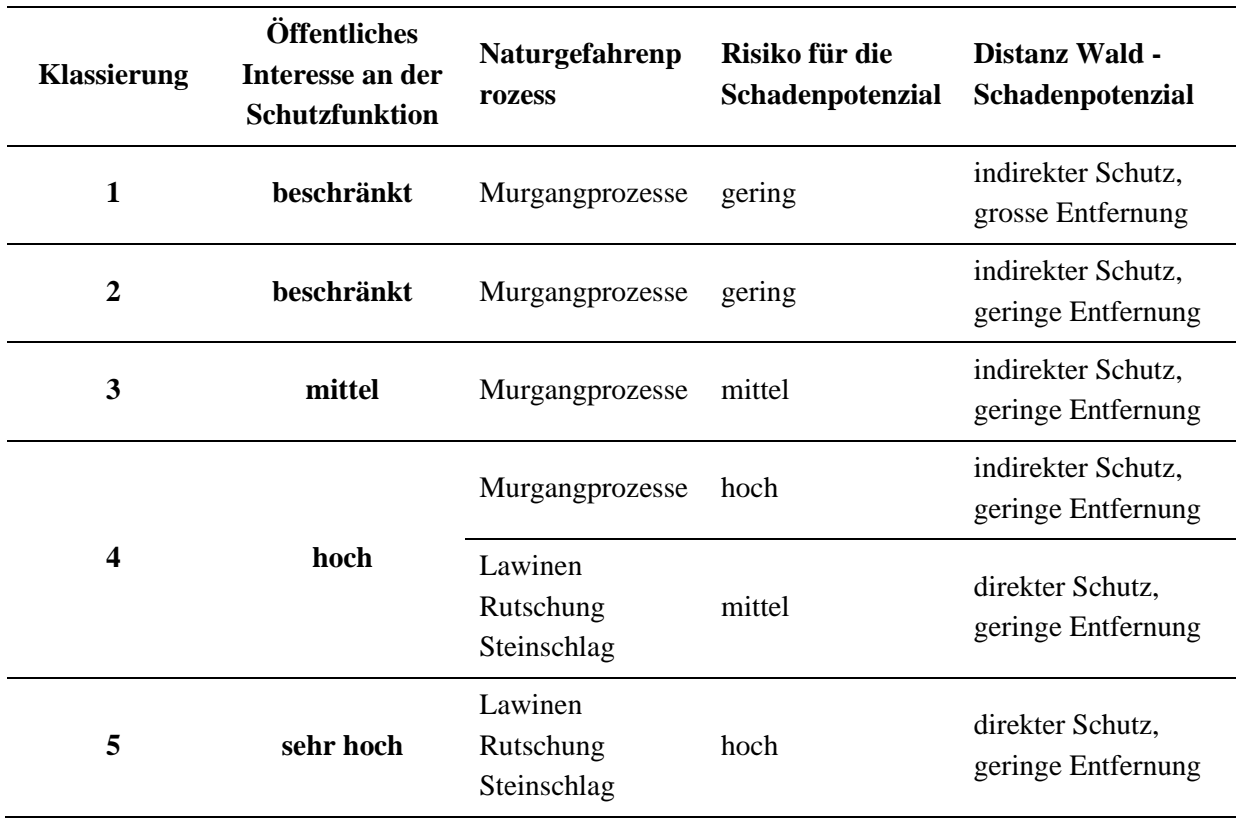

### **2. Massnahmenkosten**

Die Kategorien der Massnahmenkosten hängen von zwei unterschiedlichen Kriterien ab:

- > Standortgegebene Nutzungsbedingungen
- > Bringungsmethoden

Einnahmen aus dem Holzverkauf werden nicht berücksichtigt. Tatsächlich tragen diese Einnahmen entscheidend dazu bei, die Kosten für die forstwirtschaftlichen Eingriffe zu decken. Allerdings sind die Schwankungen der Holzpreise in den verschiedenen Sortimenten im Vergleich zu den weitaus grösseren Schwankungen der Massnahmenkosten begrenzt. Des Weiteren schwankt der Holzmarkt ständig, und die Entwicklung des Holzmarktes tendiert zu einer Vereinheitlichung der Preise, unabhängig von den Sortimenten. Die Nichtberücksichtigung dieses Aspekts erhöht den Handlungsspielraum von Eigentümern, Trägerschaften und Bewirtschaftern erheblich.

#### **Kategorisierung der Nutzungsbedingungen** (siehe nachfolgende Tabelle)

Die nachfolgende Tabelle definiert die möglichen Nutzungsbedingungen und die entsprechenden Eigenschaften.

Die Kategorien der Nutzungsbedingungen eines Eingriffsperimeters werden nach folgendem Grundsatz festgelegt:

- > in erster Linie durch die mittlere Hangneigung einer Eingriffsfläche;
- > in zweiter Linie durch mindestens zwei weitere Kriterien, bzw. drei für die Bedingungen «schwierig» und «sehr schwierig».

#### **Im Bestand verbleibendes Holz**

Im Allgemeinen entspricht es der guten Praxis der Schutzwaldbewirtschaftung und damit aller Eingriffe, einen Teil des Holzes auf dem Boden liegen zu lassen. Als «im Bestand verbleibend» wird Starkholz bezeichnet, das behandelt wurde und im Bestand verbleibt (Querbäume, ganze oder teilweise Entrindung, Ringeln, etc.). Zu diesem Thema wird auch auf Anhang 7 der Publikation NaiS verwiesen (zum Beispiel [http://www.gebirgswald.ch/tl\\_files/gebirgswald/de/02\\_NaiS/07-](http://www.gebirgswald.ch/tl_files/gebirgswald/de/02_NaiS/07-Verwendung_von_Holz_an_Ort/00_Gesamt/NaiS_D_Anhang_07.pdf)) [Verwendung\\_von\\_Holz\\_an\\_Ort/00\\_Gesamt/NaiS\\_D\\_Anhang\\_07.pdf\).](http://www.gebirgswald.ch/tl_files/gebirgswald/de/02_NaiS/07-Verwendung_von_Holz_an_Ort/00_Gesamt/NaiS_D_Anhang_07.pdf))

Typischerweise wird das Holz in folgenden Situationen liegen gelassen:

- > phytosanitäre Massnahmen
- > ökologische Verbesserungen (zum Beispiel Keimbeet bei Hochstaudenstandorten, Bodenverbesserung, Biodiversität,…)
- > spezielle Schutzmassnahme (zum Beispiel gegen Steinschlag)
- > Massnahme zur Minimierung des Defizits eines Eingriffs mit Holzrückung bei fehlender Erschliessung, und wenn die Kosten der Holzbringung teurer wären der Sortimentswert.

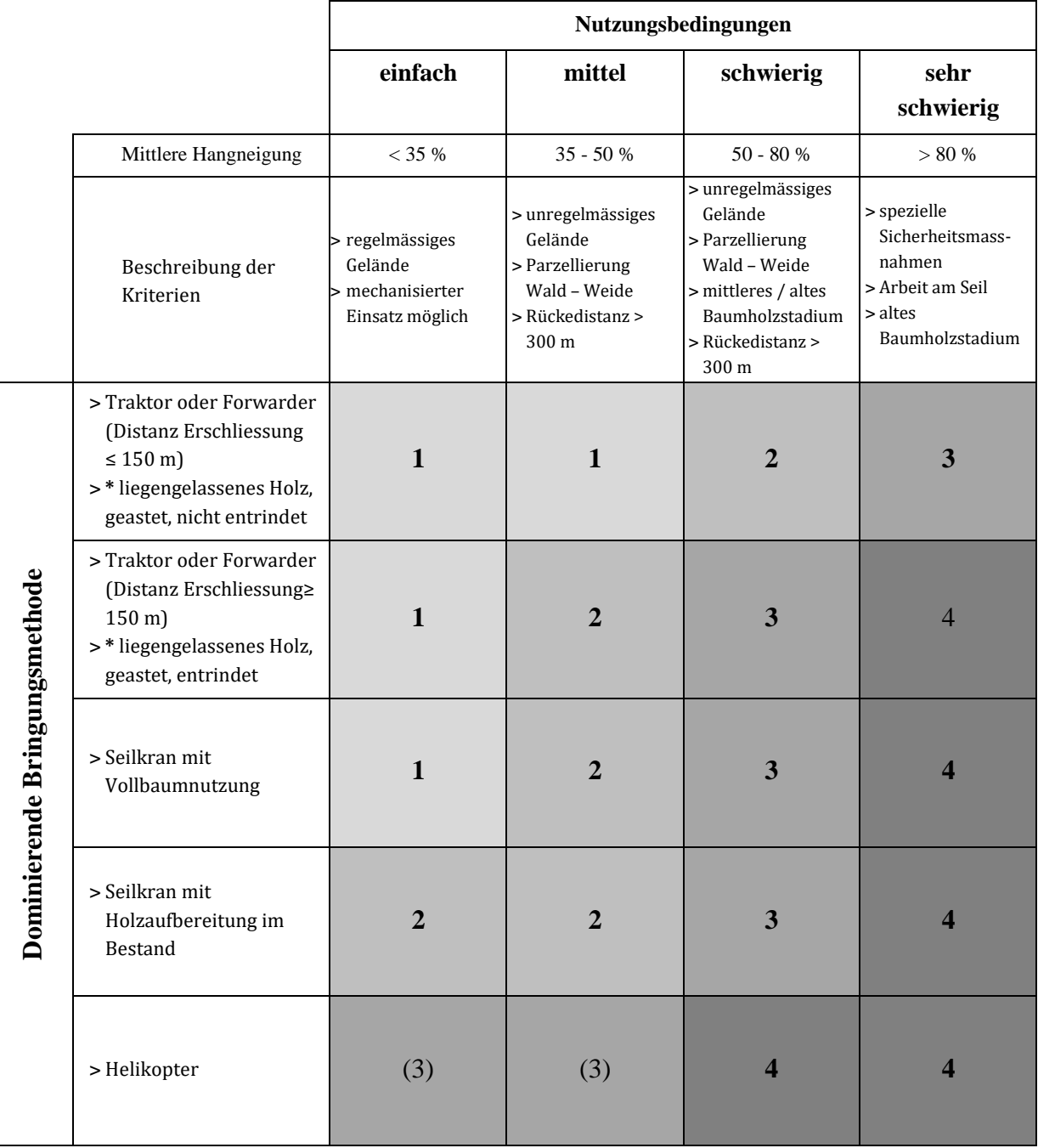

Tabelle: Bestimmung der Kategorien von Massnahmenkosten

- **\*** betrifft Situationen, bei denen das *gesamte Holz* auf der Eingriffsfläche liegengelassen wird
- () entspricht theoretischen Situationen, welche *a priori* nicht vereinbar sind mit den Grundsätzen dieser Weisung

### **3. Flächenpauschalen**

Die Flächenpauschalen ergeben sich aus der Kombination der Klasse *des öffentlichen Interesses an der Schutzfunktion des Waldes* und der Kategorie der *Massnahmenkosten*.

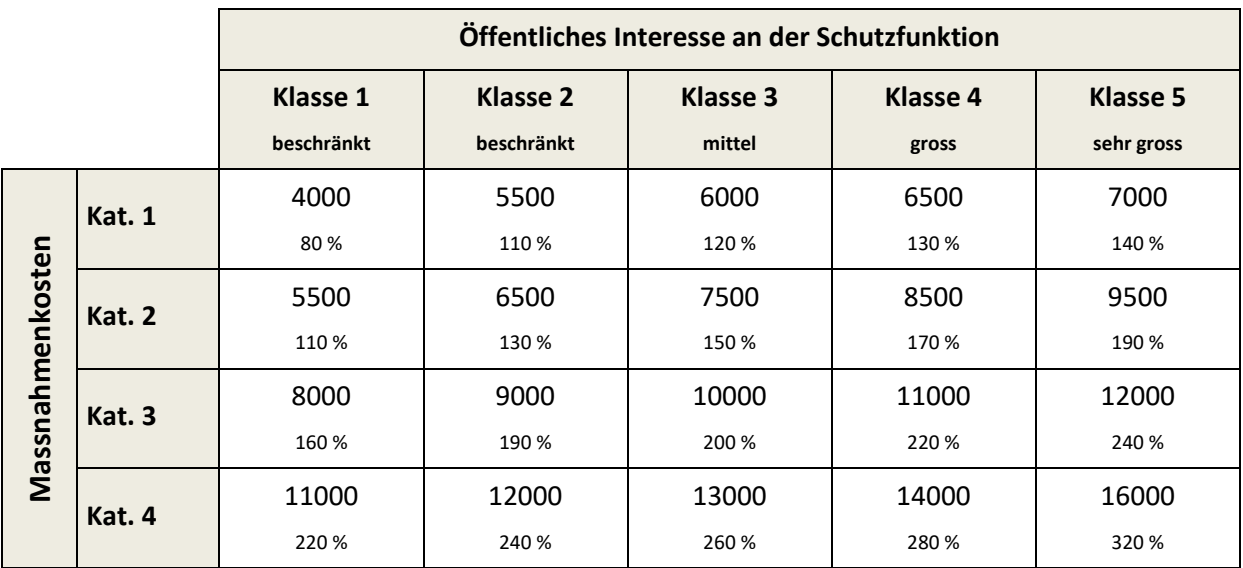

Matrix der Flächenpauschen in Fr./ha

Die Angabe in % bezieht sich auf die Pauschale des Bundes von 5000 Franken/ha.

Für spezifische Projekte im Rahmen des Gesamtkonzepts der Waldbewirtschaftung entlang der Kantonsstrassen, für die eine Mitfinanzierung durch das Tiefbauamt vorgesehen ist, ist die Flächenpauschale auf 12 000 Franken/ha behandelte Schutzwaldfläche plafoniert.

### <span id="page-25-0"></span>**ANHANG 3: Nutzung von ForestMap II – Geodaten**

### **1. Allgemeiner Hinweis (siehe auch Kap. 2.4)**

Gewisse Flächendaten werden weiter verwendet, um finanzielle Verpflichtungen und tatsächliche Finanzflüsse zu bestimmen. Die Qualität der GIS-Daten muss somit sehr hohen Standards entsprechen, insbesondere bei den behandelten und abzurechnenden Flächen.

### **2. Ausarbeitung eines subventionierten Projekts**

### *2.1 Verfügbare Daten*

Das WNA liefert an Büros, die derartige Projekte realisieren, eine Geodatenbasis mit folgenden Elementen:

- a) ein Layer «Eingriffe» (shapefile), in dem das umzusetzende Programm entwickelt wird;
- b) ein Parzellenlayer «öffentliche Wälder»;
- c) ein Layer «Bestände» (mit Unterscheidung öffentlicher und privater Wald);
- d) die Layer «Genehmigte Subventionsperimeter» (PRMSBVAP) sowie «Abgerechnete Subventionsperimeter» (PRSBVDC);
- e) die Layer «Archiv 20xx 20xx» von «Eingriffe» (EINGRIFF) und «Abgerechnete Subventionsperimeter» (PRSBVDC);
- f) ein Layer «Schutzwald» (SilvaProtect);
- g) eine Geodatenbasis und die Legendendateien (.lyr) zum Monitoring Schutzwald.

### *2.2 Datenverwaltung bei der Erarbeitung subventionierter Projekte*

Die Integration eines Eingriffsprogramms in die Datenbank von ForestMap II erfolgt in der Ebene «Eingriffe». Die Polygone dieses Layers sind entsprechend der Eingriffsart (GRINTV) zu unterteilen.

In der Attributtabelle des Layers «Eingriffe» von ForestMap II liefert die folgende Tabelle Hinweise zu den auszufüllenden Feldern. Die zwingend anzugebenden Felder sind fett und grau hinterlegt (die automatischen Felder «Shapelength» und «Shapearea» werden in der Tabelle nicht angegeben):

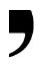

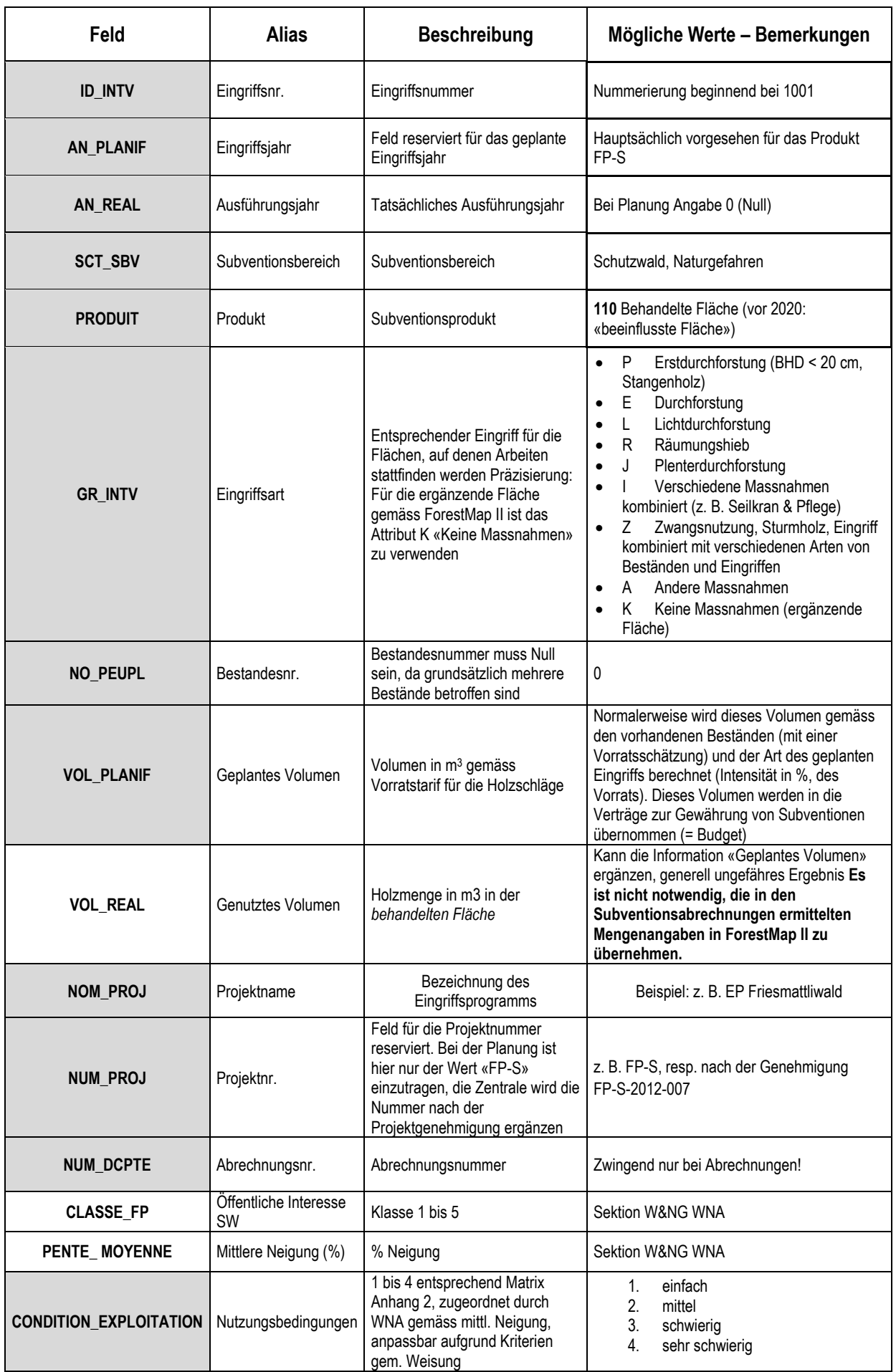

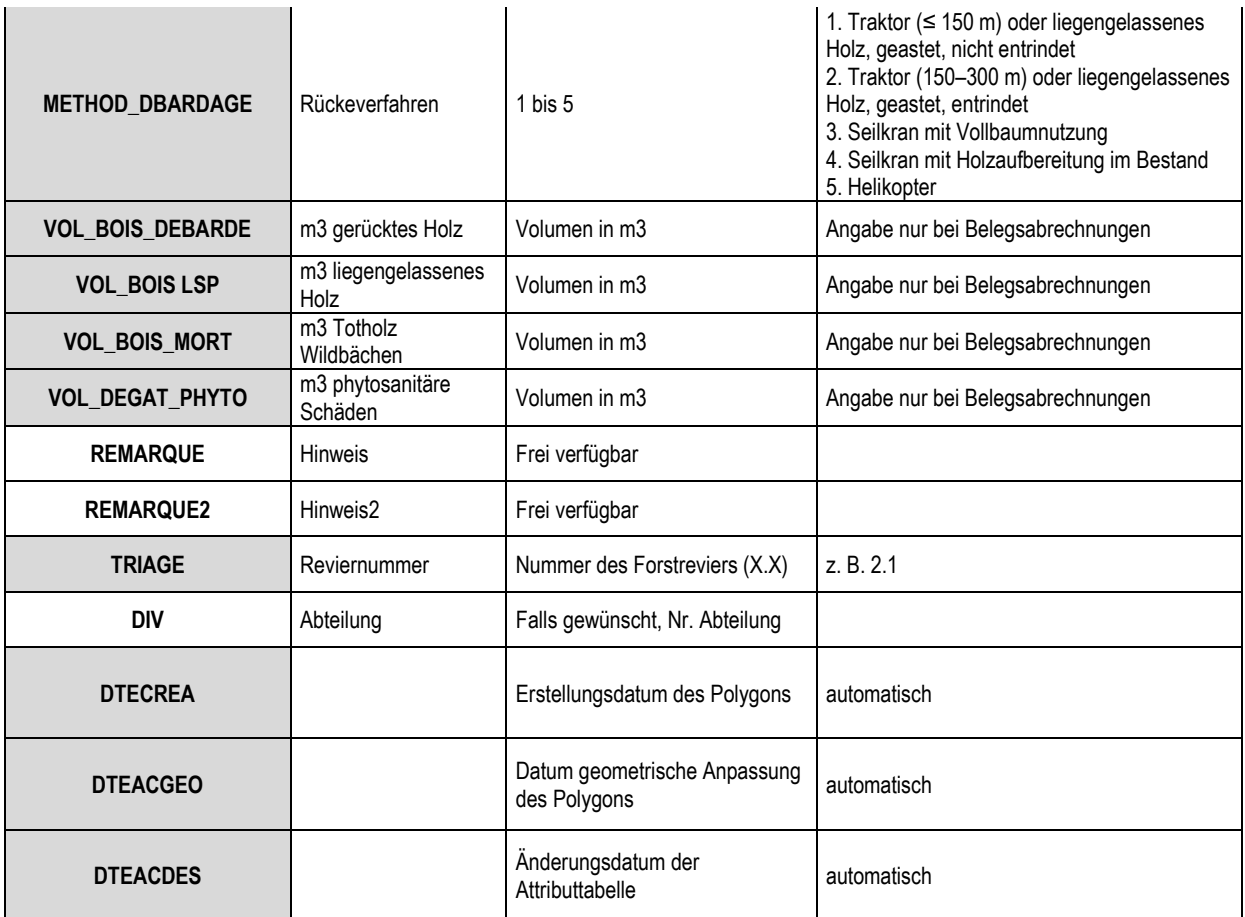

**Abbildung 1:** Abbildung der in der Datenbank ForestMap II zu erfassenden Felder (obligatorisch = Feld grau hinterlegt)

Verwendung des Attributs «PRODUKT»

• Hier ist nur der Wert 110 (behandelte Fläche) möglich. Diese Fläche entspricht grundsätzlich der Fläche, die mit dem Bund abgerechnet wird (samt den Flächen mit den unterschiedlichen Eingriffsarten).

Verwendung des Attributs «EINGRIFFSART1»

- Die im Subventionsvertrag aufgeführte, behandelte Fläche entspricht den Eingriffen E, L, R, J, Z, I.
- Die «ergänzende Fläche» entspricht der Fläche *ohne Eingriffe* (K), welche die behandelte Fläche ergänzen *kann*.

#### **Die ausgefüllte Geodatenbank oder der ausgefüllte Layer «EINGRIFFE» muss in der Vorbereitungsphase des Subventionsvertrags beim WNA (Zentrale) zur Überprüfung und Abstimmung mit der Finanzplanung zur Verfügung stehen.**

a) Das Programm wird von einem externen Büro erstellt

Sobald das Eingriffsprogramm angenommen wurde, werden die GIS-Informationen vom WNA (Zentrale) in den ForestMap-II-Layer «Perimeter subventionierter Projekte» (PRMSBVAP) und «Eingriffe» integriert.

b) Das Programm wird vom Revierförster erstellt

Der GIS-Teil eines Schutzwaldprojekts *kann* vom Revierförster direkt mit ForestMap II erstellt werden.

Im weiteren Verlauf integriert die Zentrale die «geplanten behandelten Flächen» in den Layer «Genehmigte Subventionsperimeter» (PRMSBVAP).

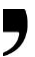

#### **3. Abrechnungen eines subventionierten Projekts**

Bei den Teilabrechnungen und Schlussabrechnungen sind die entsprechenden Flächen im Layer «EINGRIFFE» zu erfassen. Sämtliche Flächenangaben in den Abrechnungen, die für die Berechnung von finanziellen Beiträgen relevant sind, basieren auf den GIS-Daten.

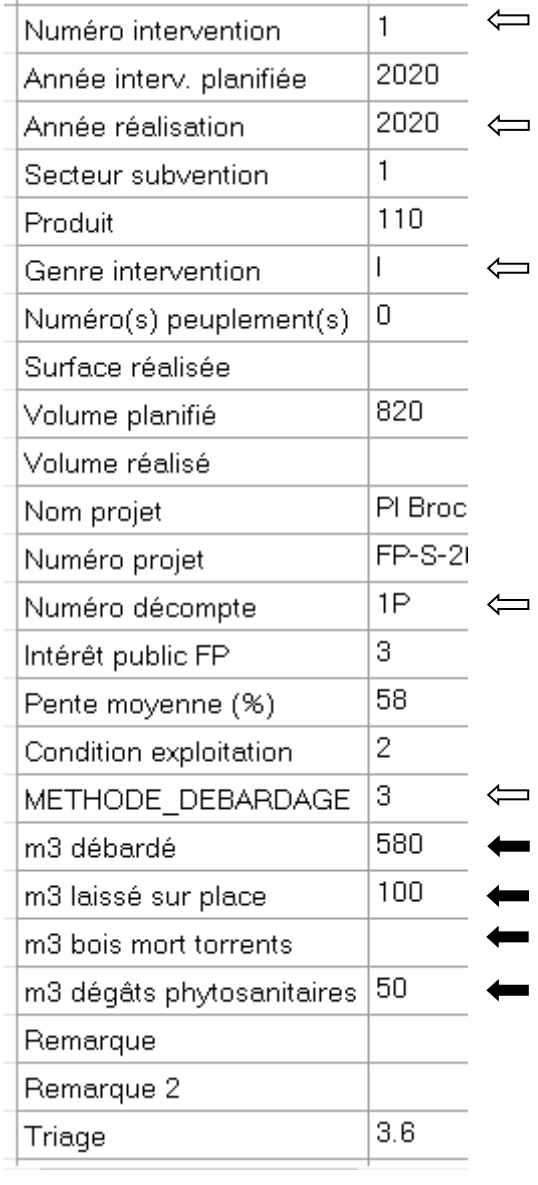

**Abbildung 3:** Erfassungsmaske in ForestMap II im Layer «Eingriffe». Die weissen Pfeile markieren die Felder, die bei den Abrechnungen in Form von Kostenschätzungen zwingend zu erfassen sind. Die schwarzen Pfeile zeigen die Felder, die bei Belegsabrechnungen zusätzlich zu den weissen Pfeilen anzugeben sind.

a) Die ausgeführten Flächen entsprechen dem geplanten Eingriffsprogramm

Das Feld AN\_REAL (Ausführungsjahr) wird mit dem Wert des entsprechenden Jahres ergänzt.

Das Feld NUM\_DCTE (Abrechnungsnummer) wird mit den nachfolgenden Werten ergänzt. Die Nummer sowie die Art der Abrechnung werden entsprechend der tatsächlichen Situation

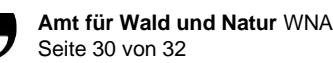

festgelegt (Beispiel für eine Abrechnungsserie in einem Projekt): 1 E, 2 P, 3 E, 4 P, 5 F; die Buchstaben stehen für  $E = Estimation$ ;  $P = Pièces$ ;  $F = Final$ ).

- 1E = Abrechnung Nr. 1 Kostenschätzung
- $1P = Belesabrechnung Nr. 1$
- $1F =$  Schlussabrechnung Nr. 1
- $2E =$  Abrechnung Nr. 2 Kostenschätzung
- $2P = Belegsabrechnung Nr. 2$
- $2F =$  Schlussabrechnung Nr. 2
- 3E = Abrechnung Nr. 3 Kostenschätzung
- $3P =$  Belegsabrechnung Nr. 3
- $3F =$  Schlussabrechnung Nr. 3
- 4E = Abrechnung Nr. 4 Kostenschätzung
- $4P =$  Belegsabrechnung Nr. 4
- $4F =$  Schlussabrechnung Nr. 4
- 5E = Abrechnung Nr. 5 Kostenschätzung
- $5P = Belesabrechnung Nr. 5$
- $5F =$  Schlussabrechnung Nr. 5
- 6E = Abrechnung Nr. 6 Kostenschätzung
- $6P = Belegsabrechnung Nr. 6$
- $6F =$  Schlussabrechnung Nr. 6

b) Die ausgeführten Flächen weichen vom geplanten Eingriffsprogramm ab

Die Polygone sind entsprechend zu erstellen und die Werte in den Tabellen zu ergänzen.

c) Erfassung der Flächen bei Kostenschätzungen

Grundsätzlich können die Flächen bestimmt werden, bevor die abzurechnenden Holzmengen bekannt sind. Idealerweise werden die Flächen folglich bereits bei der Kostenschätzung definitiv erfasst. Das Ausführungsjahr wird in AN\_REAL angegeben, wodurch die Flächen zu Beginn des Folgejahres archiviert werden. Anschliessend sind sie nicht mehr veränderbar. Die spätere Belegsabrechnung wird die genauen Mengen ausweisen und die Fläche wird derjenigen der Kostenschätzung entsprechen, die zur Berechnung des auszuzahlenden Betrags abgezogen wird.

Wenn die Flächen aus einem bestimmten Grund nur provisorisch erfasst werden können, kann das Ausführungsjahr AN\_REAL leer gelassen werden. Dadurch wird verhindert, dass diese Flächen archiviert werden, und die Polygone sind bei der Belegsabrechnung noch veränderbar. Die Abrechnungsnummer NUM\_DCPTE muss jedoch immer eingegeben werden. Das Feld AN\_REAL(Ausführungsjahr) wird bei der *Belegsabrechnung* erfasst*.* Diese zweite Option führt zu Zusatzaufwand bei der Verwaltung in ForestMap II; die provisorisch erfassten Polygone sind manuell zu löschen. Diese Option sollte nur ausnahmsweise genutzt werden.

### <span id="page-30-0"></span>**ANHANG 4: Kurzinformation zum Monitoring Schutzwald**

Das Monitoring Schutzwald ist ein Instrument zur qualitativen Zustandsbeurteilung des Schutzwalds, das lokale, regionale und kantonale Massstäbe berücksichtigen kann. Mit dieser Methode werden umfangreiche bestehende Daten analysiert und interpretiert, wie beispielsweise die Bestandeskarte. Die Ergebnisse werden von der Zentrale des Amtes bereitgestellt und sind im Anschluss bei den Forstkreisen und dem Amt verfügbar.

Das Monitoring basiert auf folgenden Daten:

- **Bestandeskarte**
- **Standortskarte**
- Schutzwaldausscheidung SilvaProtect
- Freiburger Waldinventar (Verjüngung und Wildschäden)

Die qualitative Bewertung von Schutzwäldern wird für acht unabhängige Indikatoren durchgeführt:

- 1. Holzvorrat
- 2. Entwicklungsstadien
- 3. Standortsnähe
- 4. Anfälligkeit Wind

5. Abweichung Profil NaiS

- 6. Verjüngung quantitativ
- 7. Verjüngung standortsgemäss
- 8. Verjüngung Tanne, Wildseinfluss

Die Ergebnisse sind in folgender Form verfügbar:

- Kennblatt: fasst die allgemeinen Informationen des gewählten Perimeters sowie die Bewertungsergebnisse aus den acht Indikatoren zusammen
- detaillierte Kennzahlen: liefern detaillierte Ergebnisse für jeden der acht Indikatoren und nach Perimeter
- kartografische Darstellung GIS auf ForestMap II oder ArcGIS: zeigt das Ergebnis der Bewertung nach Bestand

Die Daten sind in folgendem Dossier verfügbar:

L:\Arcdonne\Ca\_foret\Monitoring\_foret\MONITORING\_FORET\_PROTECTRICE.

Dieses Instrument ist eine leistungsstarke Hilfe bei der Planung waldbaulicher Eingriffe. Es ersetzt nicht die Arbeit des Praktikers, ergänzt diese aber und gibt einen Überblick über sämtliche Schutzwälder des gewählten Perimeters.

Das Monitoring Schutzwald kann wie folgt genutzt werden:

a) Stufe Kanton (Sektor Schutz vor Naturgefahren, Amt, Direktion)

- Gesamtschau Überblick Kanton
- interne und externe Kommunikation Jahresbericht
- Orientierung der kantonalen Strategie zur Schutzwaldpflege
- längerfristige Prüfung des Eingriffimpacts

b) Stufe Forstkreis (Forstkreis, Leiter Forstkreis)

- Gesamtschau auf Ebene Forstkreis
- Grundlagendaten für die Projekt- und Eingriffsplanung
- Grundlage für Diskussionen mit Revierförstern, Führungsinstrument
- längerfristige Prüfung des Eingriffimpacts

c) Stufe Forstrevier (Revierförster, Trägerschaft)

- Gesamtschau auf Ebene Forstrevier
- Grundlagendaten für die Projekt- und Eingriffsplanung
- Grundlage für Diskussionen mit Gemeinden und Eigentümern (Begründung von Eingriffen)
- längerfristige Prüfung des Eingriffimpacts

d) Stufe Eingriffsperimeter (Revierförster, Trägerschaft, Waldeigentümer)

- Gesamtschau auf Ebene Eingriffsperimeter
- Grundlagendaten für die Detailplanung, waldbauliche Eingriffe
- Grundlage für Diskussionen mit Gemeinden und Eigentümern (Begründung von Eingriffen)

# <span id="page-31-0"></span>**ANHANG 5: Schnittstelle Funktion Schutzwald – Funktion Biodiversität**

#### **1. Grundsatz**

Ein Wald ist grundsätzlich multifunktional.

Generell hat die Schutzfunktion Vorrang vor anderen Funktionen, solange sie nach der SilvaProtect-Methode festgelegt wurde und das öffentliche Interesse am Schutz erheblich ist.

Trotzdem ist es möglich, dass sich die «Schutzfunktion gegen Naturgefahren» und die «Funktion Biodiversität» überlagern. In jedem Fall ist zu prüfen, ob die NaiS-Anforderungen trotzdem erfüllt werden können bzw. ob es ein Konflikt einer anderen Funktion mit diesen Anforderungen geben kann. Eine Risikoabschätzung und eine Interessenabwägung ergänzen diese Beurteilung.

#### **2. Regelung bei Überlagerungen**

#### *2.1 Bundesbestimmungen*

Nach dem Handbuch Programmvereinbarungen im Umweltbereich 2020–2024 des Bundesamts für Umwelt ist eine Überlagerung Schutzwald – Biodiversität in den folgenden Fällen mit ihren unterschiedlichen Anforderungen *a priori* möglich:

- a) Waldreservate
- b) Altholzinseln
- c) Biotopbäume

In diesen drei Fällen verlangen die Bundesbestimmungen, dass die NaiS-Anforderungen trotz Überlagerung erfüllt werden können. Wenn Pflegemassnahmen notwendig sind, um die Schutzfunktion des Waldes zu gewährleisten, sollte das geschlagene Holz von vornherein als Totholz im Bestand belassen werden.

Die Details dieser Bestimmungen sind im entsprechenden Handbuch im Kapitel 7.4.1 zu finden.

#### *2.2 Kantonale Regelungen*

Zusätzlich zu den Regelungen des Bundes gelten folgende kantonale Regelungen:

- Die Überlagerung betrifft eine Schutzfunktion gegen Murgangprozesse gemäss SilvaProtect (indirekte Schutzfunktion).
- Das öffentliche Interesse an der Schutzfunktion ist entsprechend dieser Weisung beschränkt (siehe Kap. 3.3).
- Die betroffene Fläche ist mehr als 50 m von Wildbachgerinnen entfernt.
- Es sollte vorgesehen werden, dass Eingriffe möglich sind, falls die NaiS-Kriterien nicht mehr erfüllt werden. Solche allfälligen Eingriffe müssen im Rahmen des Möglichen die Kriterien der Funktion «Biodiversität» erfüllen.